# TM NP/M MULTI-PROGRAMMING MONITOR

USER'S GUIDE

CONTROL PROGRAM

## La DIGITAL RESEARCHT

#### COPYRIGHT

Copyright (c) 1979, 1980 by Digital Research. All rights reserved. No part of this publication may be reproduced, transmitted, transcribed, stored in a retrieval system, or translated into any language or computer language, in any form or by any means, electronic, mechanical, magnetic, optical, chemical, manual or otherwise, without the prior written permission of Digital Research, Post Office Box 579, Pacific Grove, California, 93950.

This manual is, however, tutorial in nature. Thus, the reader is granted permission to include the example programs, either in whole or in part, in his own programs.

#### **DISCLAIMER**

Digital Research makes no representations or warranties with respect to the contents hereof and specifically disclaims any implied warranties of merchantability or fitness for any particular purpose. Further, Digital Research reserves the right to revise this publication and to make changes from time to time in the content hereof without obligation of Digital Research to notify any person of such revision or changes.

#### **TRADEMARKS**

CP/M is a registered trademark of Digital Research. CP/NET, MP/M, SID, and TEX-80 are trademarks of Digital Research.

The "MP/M User's Guide" was prepared using the Digital Research TEX-80<sup>TM</sup> Text Formatter.

\*\*\*\*\*\*\*\*\*\*\*\*\*\*\*\*\*\*\*\*\*\*\*\*\*\*\*\*\*\*\*\*

Third Printing: March 1981 \* \*\*\*\*\*\*\*\*\*\*\*\*\*\*\*\*\*\*\*\*\*\*\*\*\*\*\*\*\*\*\*\*\*

ç,

### Appendix

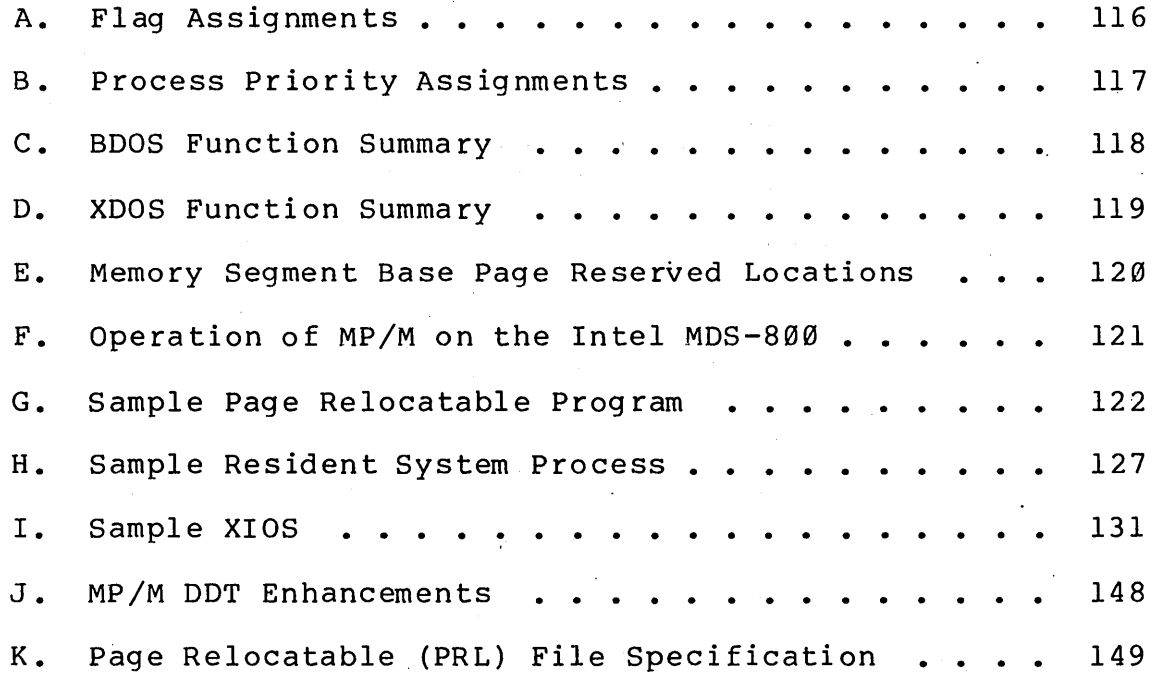

#### 1. MP/M FEATURES AND FACILITIES

#### 1.1 Introduction

The purpose of the MP/M multi-programming monitor control program is to provide a microcomputer operating system which supports multi-terminal access with multi-programming at each terminal.

#### OVERVIEW

The MP/M operating system is an upward compatible version of CP/M 2.0 with a number of added facilities. These added facilities are contained in new logical sections of MP/M called the extended I/O system and the extended disk operating system. In this manual the name XIOS will refer to the combined basic and extended I/O system. BDOS will refer to the standard CP/M 2.0 basic disk operating system functions and XDOS will refer to the extended disk operating system. As an upward compatible version, users can easily make the transition from CP/M to the MP/M operating system.' In fact, existing CP/M \*.COM files can be run under MP/M, providing that the program has been correctly<br>written. That is, BDOS calls are made for I/O, and the only That is, BDOS calls are made for  $I/O$ , and the only direct BIOS calls made are for console and printer I/O. There must also be at least 4 bytes of extra stack in the CP/M \*.COM prog ram.

The following basic facilities are provided:

- o Multi-terminal support
- o Multi-Programming at each terminal
- o Support for bank switched memory and memory protection
- o Concurrency of I/O and CPU operations
- o Inter-process communication, mutual exclusion and synchronization
- o Ability to operate in sequential, polled or interrupt driven environments
- o System timing functions
- o Logical interrupt system utilizing flags
- o Selection of system options at system generation time
- o Dynamic system configuration at load time

The following optional facilities are provided:

- o Spooling list files to the printer
- o Scheduling programs to be run by date and time
- o Displaying complete system run-time status
- o Setting and reading of the date and time

(All Information Herein is Proprietary to Digital Research.)

1

#### 1.2 Functional Description of MP/M

The MP/M Operating System is based on a real-time<br>multi-tasking nucleus. This nucleus provides process This nucleus provides process dispatching, queue management, flag management, memory management and system timing functions.

MP/M is a priority driven system. This means that the highest priority ready process is given the CPU resource. The operation of determining the highest priority ready process and then giving it the CPU is called dispatching. Each process in the system has a process descriptor. The purpose of the process descriptor is to provide a data structure which contains all the information the system needs to know about a process. This information the system needs to know about a process. information is used during dispatching to save the state of the currently running process, to determine which process is to be run, and then to restore that processes state. dispatching is performed at each system call, at each interrupt, and at each tick of the system clock. Processes with the same priority are "round-robin" scheduled. That is, they are given equal slices of CPU time.

Queues perform several critical functions in a real-time multi-tasking environment. They can be used for the communication of messages between processes, to synchronize processes, and for mutual exclusion. As the name "queue" implies, they provide a first in first out list of messages, and as implemented in MP/M, a list of processes waiting for messages.

The flag management provided by MP/M is used to synchronize processes by signaling a significant event. Flags provide a logical interrupt system for MP/M which is independent of the physical interrupt system. Flags are used to signal interrupts, mapping an arbitrary physical interrupt environment into a regular structure.

MP/M manages memory in pre-defined memory segments. Up to eight memory segments of 48K can be managed by MP/M. This management of memory is consistent with hardware environments where memory is banked and/or protected in fixed segments.

System timing functions provide time of day, the capability to schedule programs to be loaded from disk and executed, and the ability to delay the execution of a process for a specified period of time.

(All Information Herein is Proprietary to Digital Research.)

3

#### RUNNING A PROGRAM

A program is run by typing in the program name followed by a carriage return, <cr>. Some programs obtain parameters on the<br>same line following the program name. Characters on the line same line following the program name. following the program name constitute what is called the command tail. The command tail is copied into location  $0080H$ to the base of the memory segment in which the program resides) and converted to upper case by the Command Line Interpreter (CLI). The CLI also parses the command tail producing two file control blocks at 005CH and 006CH respectively.

The programs which are provided with MP/M are described in sections 1.4 and 1.5.

#### ABORTING A PROGRAM

A program may be aborted by typing a control  $C$  ( $\tilde{C}$ ) at the console. The affect of the <sup>o</sup>C is to terminate the program which currently owns the console. Thus, a detached program cannot be aborted with a C. A detached program must first be attached and<br>then aborted. A running program may also be aborted using the A running program may also be aborted using the ABORT command (see ABORT in section 1.5).

#### RUNNING A RESIDENT SYSTEM PROCESS

At the operator interface there is no difference between running a program from disk and running a resident system process. The actual difference is that resident system processes do not need to be loaded from disk because they are loaded by the MP/M loader when a system cold start is performed and remain resident.

#### DE'rACHING FROM A PROGRAM

There are two methods for detaching from a running program. The first is to type a control D (<sup>no</sup>) at the console. The second method is for a program to make an XDOS detach call.

The restriction on the former method, typing D, is that the running program must be performing a check console status to observe the detach request. A check console status is automatically performed each time a user program makes a BDOS disk function call.

#### ATTACHING TO A DETACHED PROGRAM

A program which is detached from a console, that is it does not own a console, may be attached to a console by typing 'ATTACH' followed by the program name. A program may only be attached to the console from which it was detached. If the terminal message process (TMP) has ownership of the console and

not obtain the printer mutual exclusion message prior to accessing the printer. If the list device is not available a 'Printer busy' message is displayed on the console.

ctl-S Stop the console output temporarily. Program execution and output continue when the next character is typed at the console (e.g., another ctl-S). This feature is used to stop output on high speed consoles, such as CRT's, in order to view a segment of output before continuing.

(All Information Herein is Proprietary to Digital Research.)

7

lA)DSKRESET B:,E:

If there are any open files on the drive(s) to be reset, the disk reset is denied and the cause of the disk failure is shown: reset

lA)DSKRESET B:

Disk reset denied, Drive B: Console 0 Program Ed

The reason that disk reset is treated so carefully is that<br>left open (e.g. in the process of being written) will lose files left open (e.g. in the process of being written) will their updated information if they are not closed prior to a disk reset.

#### ERASE FILE \*

The ERA (erase) command removes specified files having the<br>current user code. If no files can be found on the selected If no files can be found on the selected diskette which satisfy the erase request, then the message "No f ile" is displayed at the console.

An attempt to erase all files,

2B)ERA \*.\*

will produce the following response from ERA:

Confirm delete all user files  $(Y/N)$ ?

A second form of the erase command (ERAQ) enables the<br>cor to selectively delete files that match the operator to selectively delete files that specified filename reference. For example:

 $ØA>ERAQ$  \*. LST

A:XIOS LST? Y A:MYFILE LST? n

#### TYPE A FILE \*

The TYPE command displays the contents of the specified ASCII source file on the console device. The TYPE command expands tabs (ctl-I characters), assuming tab positions are set at every eighth column.

The TYPE command has a pause mode which is speci fied by entering a 'P' followed by two decimal digits filename. For example: after the

0A)TYPE DUMP.ASM P23

#### STATUS \*

The STAT (status) command provides general statistical information about the file storage. See the Digital Research document titled "CP/M 2.0 User's Guide for CP/M 1.4 Owners" for a detailed description of new STAT operations.

#### DUMP \*

The DUMP command types the contents of the specified disk file on the console in hexadecimal form.

#### LOAD \*

The LOAD command reads the specified disk file of type HEX<br>roduces a memory image file of type COM which can and produces a memory image file of type COM which subsequently be executed.

#### GENMOD

The GENMOD command accepts a file which contains two concatenated files of type HEX which are offset from each other<br>by 8100H bytes, and produces a file of type PRL (page  $\emptyset$ 100H bytes, and produces a file of type PRL relocatable). The form of the GENMOD command is as follows:

#### lA>genmod b:file.hex b:file.prl \$1000

The first parameter is the file which contains two concatenated<br>files of type HEX. The second parameter is the name of the The second parameter is the name of the destihation file of type PRL. The optional third parameter is a specification of additional memory required by the program beyond the explicit code space. The form of the third parameter is a '\$' followed by four hex ASCII digits. For example, if the program has been written to use all of 'available' memory for buffers, specification of the third parameter will ensure a minimum buffer allocation.

#### GENHEX

The GENHEX command is used to produce a file of type HEX<br>a file of type COM. This is useful to be able to from a file of type COM. This is useful to be able to<br>generate HEX files for GENMOD input. The GENHEX command has HEX files for GENMOD input. two parameters, the first is the COM file name and the second is the offset for the HEX file. For example:

0A>GENHEX PROG.COM 100

#### PRLCOM

The PRLCOM command accepts a file of PRL type and produces a file of COM type. If the destination COM file exists, a query is made to determine if the file should be deleted before continuing.

#### 1.5 Standard Resident System Processes

The standard resident system processes (RSPs) are new programs specifically designed to facilitate use of the MP/M programs specifically acsigned to facificate ase of the minifiles of the PRL type, or they may be resident system processes. Resident system processes are selected at the time of system generation.

#### SYSTEM STATUS

The MPMSTAT command allows the user to display the run-time status of the MP/M operating system. MPMSTAT is invoked by typing 'MPMSTAT' followed by a <cr>. A sample MPMSTAT output is shown below:

\*\*\*\*\*\* MP/M Status Display \*\*\*\*\*\*

Top of memory = FFFFH Number of consoles =  $Ø2$ Debugger breakpoint restart  $\# = \emptyset6$ Stack is swapped on BDOS calls Z80 complementary registers managed by dispatcher Ready Process(es): MPMSTAT Idle Process(es) DQing: [Sched ] Sched [ATTACH ] ATTACH [CliQ ] cli Process(es) NQing: Delayed Process(es): Polling Process (es) : PIP Process(es) Flag Waiting:  $\varnothing$ 1 - Tick 02 - Clock  $Flag(s) Set:$ 03 Queue(s): MPMSTAT Sched CliQ ATTACH MXParse MXList [Tmp0 ] MXDisk Process(es) Attached to Consoles: [0] - MPMSTAT [1] - PIP Process(es) Waiting for Consoles:  $[0]$  – TMP $\emptyset$  DIR [1] - TMPI Memory Allocation: Base =  $0000H$  Size =  $4000H$  Allocated to PIP [1] Base =  $4000H$  Size =  $2000H$  \* Free \* Base =  $6000H$  Size =  $1100H$  Allocated to DIR [0]

have detached from the console and are then waiting for the console before they can continue execution.

Memory Allocation: The memory allocation map shows the base, size, bank, and allocation of each memory segment. Segments which are not allocated are shown as **'\***  Free **\*',** while allocated segments are identified by process name and the console in brackets associated with the process. Memory segments which are set as pre-allocated during system generation by specifying an attribute of 0FFH are shown as **'\*** Reserved **\*'.** 

#### SPOOLER

The SPOOL command allows the user to spool ASCII text files to the list device. Multiple file names may be specified in the command tail. The spooler expands tabs (ctl-I characters), The spooler expands tabs (ctl-I characters), assuming tab positions are set at every eighth column.

The spooler queue can be purged at any time by using the STOPSPLR command.

An example of the SPOOL command is shown below:

lA>SPOOL LOAD.LST,LETTER.PRN

The non-resident version of the spooler (SPOOL.PRL) differs in its operation from the SPOOL.RSP as follows: it uses all of In its operation from the spool. RSP as follows: It uses all of<br>the memory available in the memory segment in which it is running for buffer space; it displays a message running for buffer space; it displays a message<br>indicating its status and then detaches from the console; it<br>may be aborted from a console other than the initiator only by may be aborted from a console other than the initiator only specifying the console number of the initiator as a parameter of the STOPSPLR command.

3B>STOPSPLR 2

#### DATE AND TIME

The TOD (time of day) command allows the user to read and set the date and time. Entering 'TOD' followed by a <cr> will cause the current date and time to be displayed on the console. Entering 'TOD' followed by a date and time will set the date and time when a  $\langle$ cr> is entered following the prompt to strike a key. Each of these TOD commands is illustrated below:

lA>TOD <cr>

Wed 02/06/80 09:15:37

 $-$ or-

lA>TOD 2/9/80 10:30:00

#### 2. MP/M INTERFACE GUIDE

This section describes MP/M system organization including the structure of memory and system call functions. The intention is to provide the necessary information required to write page relocatable programs and resident system processes which operate<br>under MP/M, and which use the real-time, multi-tasking, under MP/M, and which use the real-time, peripheral, and disk I/O facilities of the system.

#### 2.1 Introduction

MP/M is logically divided into several modules. The three primary modules are named the Basic and Extended I/O System (XIOS), the Basic Disk Operating System (BDOS), and the Extended Disk Operating System (XDOS). The XIOS is a hardware-dependent which defines the exact low level interface to a particular computer system which is necessary for peripheral device I/O. Although a standard XIOS is supplied by Digital explicit instructions are provided for field reconfiguration of the XIOS to match nearly any hardware environment.

MP/M memory structure is shown below:

The memory segments are described as follows:

- SYSTEM.DAT The SYSTEM.OAT segment contains 256 bytes used by the loader to dynamically configure the system. After loading, the segment is used for<br>storage of system data such as submit flags. See storage of system data such as submit flags. section 3.4 under SYSTEM DATA for a detailed description of the byte allocation.
- CONSOLE. OAT The CONSOLE.OAT segment varies in length with the number of consoles. Each console requires 256 bytes which contains the TMP's process descriptor, stack and buffers.
- USERSYS.STK The USERSYS.STK segment is optional depending upon whether or not the user intends to run CP/M \*.COM files. This segment contains 64 bytes of stack space per user memory segment and is used as a temporary stack when user programs make BDOS calls. Specification of the option to<br>include this segment is made during system this segment is made during system generation. The size of the USERSYS.STK segment varies as follows: 000H - No user system stacks

100H - 1 to 4 memory segments 200H - 5 to 8 memory segments

- XIOS The XIOS segment contains the user customized basic and extended I/O system in page relocatable format.
- BOOS/OOOS The BOOS segment contains the disk file and console management functions. segment is about 1400H bytes in length.

The ODOS segment contains the resident portion of the banked BOOS file and console management The segment is about 800H bytes in length.

- XDOS The XDOS segment contains the MP/M nucleus<br>and the extended disk operating system. The and the extended disk operating system. The segment is about 2000H bytes in length.
- RSPs The operator makes a selection of Resident System Processes during system generation. The RSPs require varying amounts of memory.
- BNKBDOS (Optional) The BNKBDOS segment is present only in systems with a bank switched BOOS. It contains the non-resident portion of the banked BOOS disk file management. This segment is about E00H bytes in length.

segment, relocated, and it is executed, completing the CLI operation.

If the PRL file type open fails then the file type of COM is entered for the parsed file name and a file open is attempted.<br>If the open succeeds then a memory request is made for an If the open succeeds then a memory request is made absolute TPA, memory segment based at 0000H. If this request is satisfied the COM file is read into the absolute TPA and it is executed, completing the CLI operation.

If the command is followed by one or two file specifications, the CLI prepares one or two file control block (FCB) names in the system parameter area. These optional FCB's are in the form necessary to access files through MP/M BDOS calls, and are described in the next section.

The CLI creates a process descriptor for each program which is loaded, setting up a 20 level stack which forces a branch to the base of the user code area of the memory segment. The default stack is set up so that a return from the loaded program causes a branch to the MP/M facility which terminates the process. This stack has 19 levels available which can generally be used by the transient program since it is sufficiently large to handle system calls.

The transient program then begins execution, perhaps using the I/O facilities of MP/M to communicate with the operator's console and peripheral devices, including the disk subsystem. The I/O system is accessed by passing a "function number" and an "information address" to MP/M through the entry point at the<br>memory seqment base +0005H. In the case of a disk read, for  $memory$  segment base  $+0005H$ . example, the transient program sends the number corresponding to a disk read, along with the address of an FCB to MP/M. MP/M, in turn, performs the operation and returns with either a disk read completion inqication or an error number indicating that the disk read was unsuccessful. The function numbers and error indicators are given in sections 2.2 and 2.4.

#### OPERATING SYSTEM CALL CONVENTIONS

The purpose of this section is to provide detailed information for performing' di rect operating system calls from user programs. Many of the functions listed below, however, are more simply accessed through the I/O macro library provided with the MAC macro assembler, and listed in the Digital Research<br>manual entitled "MAC Macro Assembler: Language Manual and entitled "MAC Macro Assembler: Language Manual Applications Guide."

MP/M facilities which are available for access by transient programs fall into two general categories: simple device I/O, disk file I/O, and the XDOS functions.

As mentioned above, access to the MP/M functions is accomplished by passing a function number and information address through the primary entry point at location memory segment base<br>+0005H. In general, the function number is passed in register C In general, the function number is passed in register C<br>information address in the double byte pair DE. Single with the information address in the double byte pair DE. byte values are returned in register A, with double byte values returned in HL (a zero value is returned when the function number is out of range). For reasons of compatibility, register A = L<br>and register B = H upon return in all cases. Note that the and register  $B = H$  upon return in all cases. register passing conventions of MP/M agree with those of Intel's PL/M systems programming language.

The list of MP/M BDOS function numbers is given below.

Ø System Reset<br>1 Console Input Console Input 2 Console Output 3 Raw Console Input 4 Raw Console Output<br>5 List Output 5 List Output 6 Direct Console I/O<br>7 Get I/O Bvte Get I/O Byte 8 Set I/O Byte 9 Print String<br>10 Read Console Read Console Buffer 11 Get Console Status 12 Return Version Number 13 Reset Disk System 14 Select Disk<br>15 Open File 15 Open File 16 Close File<br>17 Search for 17 Search for First<br>18 Search for Next Search for Next 19 Delete File 20 Read Sequential

21 Write Sequential 22 Make File Rename File 24 Return Login Vector 25 Return Current Disk<br>26 Set DMA Address 26 Set DMA Address<br>27 Get Addr(Alloc) Get Addr(Alloc) 28 Write Protect Disk 29 Get R/O Vector 30 Set File Attributes 31 Get Addr(Disk Parms) 32 Set/Get User Code 33 Read Random 34 Write Random 35 Compute File Size 36 Set Random Record<br>35 Compute File Size 35 Compute File Size 36 Set Random Record<br>37 Reset Drive 37 Reset Drive<br>38 Access Drive 38 Access Drive 39 Free Drive 40 Write Random With Zero Fill

65536 records of 128 bytes each, numbered from 0 through 65535, thus allowing a maximum of 8 megabytes per file. Note, however, that although the records may be considered logically contiguous, they are not necessarily physically contiguous in the disk data<br>area. Internally, all files are broken into 16K byte segments Internally, all files are broken into 16K byte segments called logical extents, so that counters are easily maintained as Although the decomposition into extents is discussed in the paragraphs which follow, they are of no particular consequence to the programmer since each extent is automatically accessed in both sequential and random access modes.

 $\mathbf{r}$ 

In the file operations starting with function number 15, DE usually addresses a file control block (FCB). Transient programs often use the default file control block area reserved by MP/M at location memory segment base +005CH for simple file operations. The basic unit of file information is a 128 byte record used for all file operations, thus a default location for disk I/O is provided by MP/M at location memory segment base +0080H which is the initial default DMA address (see function 26). All directory operations take place in a reserved area which does not affect write buffers as was the case in CP/M release 1, with the exception of Search First and Search Next, where compatibility is r equi red.

The File Control Block (FCB) data area consists of a sequence of 33 bytes for sequential access and a series of 36<br>bytes in the case that the file is accessed randomly. The bytes in the case that the file is accessed randomly. default file control block normally located at memory segment base +005CH can be used for random access files, since the three bytes starting at memory segment base +007DH are available for this purpose.

(All Information Herein is Proprietary to Digital Research.)

25

information for all subsequent file operations. When accessing files, it is the programmer's responsibility to fill the lower sixteen bytes of the FCB and initialize the "cr" field. Normally, bytes 1 through 11 are set to the ASCII character values for the file name and file type, while all other fields are zero.

FCB's are stored in a directory area of the disk, and are<br>it into central memory before proceeding with file brought into central memory before proceeding operations (see the OPEN and MAKE functions). The memory copy of the FCB is updated as file operations take place and later recorded permanently on disk at the termination of the file operation (see the CLOSE command).

The CLI constructs the first sixteen bytes of two optional FCB's for a transient by scanning the remainder of the line following the transient name, denoted by "filel" and "file2" in the prototype command line described above, with unspecified fields set to ASCII blanks. The first FCB is constructed at location memory segment base +005CH, and can be used as-is for subsequent file operations. The second FCB occupies the dØ... dn portion of the first FCB, and must be moved to another area of memory before use. If, for example, the operator types

#### PROGNAME B:X.ZOT Y.ZAP

the file PROGNAME.PRL is loaded into a user memory segment or if it is not on the disk, the file PROGNAME.COM is loaded into the<br>TPA, and the default FCB at memory segment base +005CH is TPA, and the default FCB at memory segment base +005CH initialized to drive code 2, file name "X" and file type "ZOT". The second drive code takes the default value Ø, which is placed at memory segment base +006CH, with the file name "Y" placed into location memory segment base +006DH and file type "ZAP" located 8 bytes later at memory segment base +0075H. All remaining fields bytes fater-at-memory-segment-base-rooting. All remaining fields<br>through "cr" are set to zero. Note again that it is the through "cr" are set to zero. Note again that it is the programmer's responsibility to move this second file name and programmer s responsibility to move this second life hame and<br>type to another area, usually a separate file control block, effect of another area, asaarly a separate file control brock, +005CH, due to the fact that the open operation will overwrite the second name and type.

If no file names are specified in the original command, then the fields beginning at memory segment base +005DH and +006DH contain blanks. In all cases, the CLI translates lower case alphabetics to upper case to be consistent with the MP/M file naming conventions.

As an added convenience, the default buffer area at location memory segment base +0080H is initialized to the command line tail typed by the operator following the program name. The first position contains the number of characters, with the characters themselves. following the character count.

#### 2.2 Basic Disk Operating System Functions

general, the Basic Disk Operating System (BDOS) In facilities are identical to that of CP/M 2.0. Each function is covered in this section by describing the entry parameters, returned values, and any differences between CP/M and MP/M.

 $\star$  $\star$  $\ddot{\textbf{x}}$  $\star$ FUNCTION Ø: SYSTEM RESET  $\star$  $\star$ \*\*\*\*\*\*\*\*\*\*\*\*\*\*\*\*\*\*\*\*\*\*\*\*\*\*\*\*\*\*\*\*\*\*\*\*\*\*  $\star$  $\star$ Entry Parameters:  $\star$ Register C: ØØH  $\star$ \*\*\*\*\*\*\*\*\*\*\*\*\*\*\*\*\*\*\*\*\*\*\*\*\*\*\*\*\*\*\*\*\*\*\*\*\*\*

The SYSTEM RESET function terminates the calling program, releasing the memory segment, console, and mutual exclusion messages owned by the calling program. When the console is released it is usually given back to the terminal message process (TMP) for that console.

Effectively the operation of the SYSTEM RESET function is the same for MP/M as it is for CP/M 2.0 because the program is terminated and the operator receives the prompt to enter another command. However, MP/M does not re-initialize the disk subsystem by selecting and logging-in disk drive A.

\*\*\*\*\*\*\*\*\*\*\*\*\*\*\*\*\*\*\*\*\*\*\*\*\*\*\*\*\*\*\*\*\*\*\*\*\*\*  $\star$  $\star$  $\star$ FUNCTION 1: CONSOLE INPUT  $\star$  $\star$  $\star$ \*\*\*\*\*\*\*\*\*\*\*\*\*\*\*\*\*\*\*\*\*\*\*\*\*\*\*\*\*\*\*\*\*\*\*\*\*\*  $\star$  $\star$ Entry Parameters:  $\star$ Register C: Ø 1H  $\star$  $\star$  $\star$  $\star$ Value: Returned  $\star$ Register A: ASCII Character \* \*\*\*\*\*\*\*\*\*\*\*\*\*\*\*\*\*\*\*\*\*\*\*\*\*\*\*\*\*\*\*\*\*\*\*\*\*\*

The CONSOLE INPUT function reads the next console character to register A. Graphic characters, along with carriage return, line feed, and backspace (ctl-H) are echoed to the console. Tab characters (ctl-I) are expanded in columns of eight characters. A check is made for start/stop scroll (ctl-S) and start/stop printer echo (ctl-P). The BDOS does not return to the calling program until a character has been typed, thus suspending execution if a character is not ready.

MP/M User's Guide

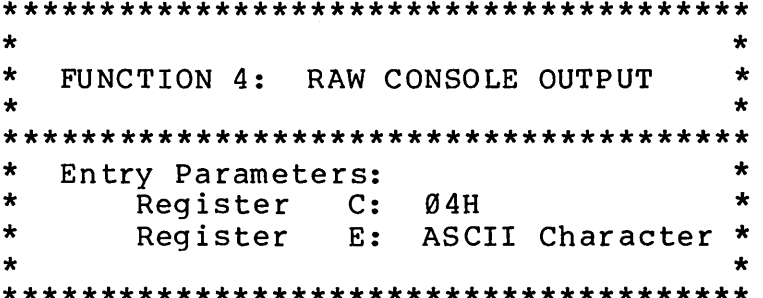

CONSOLE OUTPUT function sends the The RAW **ASCII** character from register E to the console device. There is no testing of the output character, that is, tabs are not expanded and no checks are made for start/stop scroll and printer echo. This function does not require that the console be attached, nor does it attach the console. Thus, unsolicited messages may be sent to other consoles by simply changing the console byte of the process descriptor and then using this function.

The PUNCH OUTPUT function is not supported under MP/M.

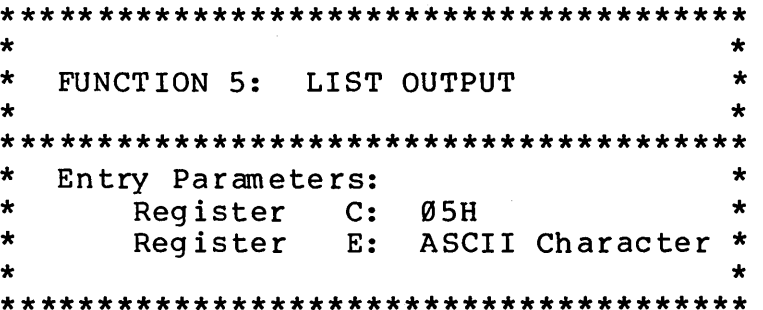

The LIST OUTPUT function sends the ASCII character in register E to the logical listing device.

Caution must be observed in the use of the printer since there is no implicit list device ownership. That is, the list device is not "opened" or "closed". MP/M affords a secondary explicit means to resolve printer mutual exclusion.  $\mathbf{A}$ queue named 'MXList' is created by the system to handle mutual exclusion. To properly obtain use of the printer a program should open the 'MXList' queue and read the message. When the message is obtained the printer may be used. When printing is<br>completed the message should be written back to the 'MXList' is queue. This technique is used by the MP/M PIP, SPOOLer, and TMP ctl-P operations.

 $\star$  $\star$  $\star$  $\star$ FUNCTION 7: GET I/O BYTE  $\star$  $\star$ \*\*\*\*\*\*\*\*\*\*\*\*\*\*\*\*\*\*\*\*\*\*\*\*\*\*\*\*\*\*\*\*\*\*\*\*\*\*  $\star$  $\star$  $\star$ Not supported under MP/M ÷  $\star$ \*\*\*\*\*\*\*\*\*\*\*\*\*\*\*\*\*\*\*\*\*\*\*\*\*\*\*\*\*\*\*\*\*\*\*\*\*\*

The GET I/O BYTE function is not supported under MP/M.

 $\star$  $\ddot{\textbf{r}}$  $\star$  $\star$ FUNCTION 8: SET I/O BYTE  $\star$  $\star$  $\star$  $\star$  $\ddot{\textbf{r}}$ Not supported under MP/M  $\star$  $\star$ 

The SET I/O BYTE function is not supported under MP/M.

\*\*\*\*\*\*\*\*\*\*\*\*\*\*\*\*\*\*\*\*\*\*\*\*\*\*\*\*\*\*\*\*\*\*\*\*\*\*  $\star$  $\star$  $\star$  $\star$ FUNCTION 9: PRINT STRING ÷ \*\*\*\*\*\*\*\*\*\*\*\*\*\*\*\*\*\*\*\*\*\*\*\*\*\*\*\*\*\*\*\*\*\*\*\*\*\*  $\star$  $\star$ Entry Parameters:  $\star$  $\star$ Register C: 09H  $\star$  $\star$ Registers DE: String Address  $\ddot{\textbf{x}}$ ÷ 

The PRINT STRING function sends the character string stored in memory at the location given by DE to the console device,<br>until a "\$" is encountered in the string. Tabs are expanded as in function 2, and checks are made for start/stop scroll and printer echo.

```
\star\star\starFUNCTION 11: GET CONSOLE STATUS
                                   \star\star\star\starEntry Parameters:
                                   \star\star\starRegister C:
                    ØBH
\star\bullet\star\starReturned
            Value:
\starRegister A: Console Status
                                   \star**************************************
```
The CONSOLE STATUS function checks to see if a character has been typed at the console. If a character is ready, the value ØFFH is returned in register A. Otherwise a ØØH value is returned.

\*\*\*\*\*\*\*\*\*\*\*\*\*\*\*\*\*\*\*\*\*\*\*\*\*\*\*\*\*\*\*\*\*\*\*\*\*\*  $\bullet$ ÷  $\pmb{\star}$ FUNCTION 12: RETURN VERSION NUMBER \*  $\bullet$  $\star$ Entry Parameters:  $\star$  $\ddot{\textbf{x}}$  $\bullet$ Reqister C: ØCH  $\star$  $\pmb{\star}$  $\star$  $\star$ Value: Returned  $\star$ Registers HL: Version Number  $\star$ 

Function 12 provides information which allows version independent programming. A two-byte value is returned, with  $H =$ 00 designating the CP/M release (H = 01 for MP/M), and L = 00 for all releases previous to 2.0. CP/M 2.0 returns a hexadecimal 20 in register L, with subsequent version 2 releases in the hexadecimal range 21, 22, through 2F. Using function 12, for example, you can write application programs which provide both sequential and random access functions, with random access disabled when operating under early releases of CP/M.

```
*************************************** 
* * * FUNCTION 15: OPEN FILE 
* * 
* *************************************** 
* Entry Parameters: * 
* Register C: ØFH *<br>* Pegisters.DE: ECB-Address *
* Registers DE: FCB Address * 
* * * Returned Value: * 
* Register A: Directory Code * 
***************************************
```
The OPEN FILE operation is used to activate a file which currently exists in the disk directory for either the currently active user code or user code 0. The BDOS scans the referenced disk directory for a match in positions 1 through 14 of the FCB referenced by DE (byte sl is automatically zeroed), where an ASCII question mark (3FH) matches any directory character in any of these positions. Normally, no question marks are included and, further, bytes "ex" and "s2" of the FCB are zero.

If a directory element is matched, the relevant directory information is copied into bytes  $d\emptyset$  through dn of the FCB, thus allowing access to the files through subsequent read and write<br>operations. Mote that an existing file must not be accessed Note that an existing file must not be accessed<br>Ful open operation is completed, Upon return, the until a sucessful open operation is completed. Upon return, open function returns a "directory code" with the value 0 through 3 if the open was successful, or 0FFH (255 decimal) if the file cannot be found. If question marks occur in the FCB then the first matching FCB is activated. Note that the current record ("cr") must be zeroed by the program if the file is to be accessed sequentially from the first record.

The open-file operation will succeed for files with either the current user code or user code  $\emptyset$ . This presents a problem when files with the same name exist under both the current user code and under user code Ø. When such a situation exists the<br>first one found in the directory will be opened. Even though first one found in the directory will be opened. this should not present a problem because user code  $\emptyset$  is intended only' for system and commonly used files, a potential problem can be detected by using the search file function. The search file function enables examination of the directory FCB and thus the actual file user code can be determined.

Opening a file sets the appropriate bit in the drive active vector of the calling processes process descriptor. This bit is cleared only by terminating the process or making a free drive (function 39) call. Setting of the bit in the drive active vector will prevent any other process from resetting the drive on which the file was opened.

register left 5 bits, or ADD A five times). Although not normally required for application programs, the directory information can be extracted from the buffer at this position.

An ASCII question mark (63 decimal, 3F hexadecimal) in any position from "fl" through "ex" matches the corresponding field of any directory entry on the default or auto-selected disk<br>drive. If the "dr" field contains an ASCII question mark, then the auto disk select function is disabled, the default disk is searched, with the search function returning any matched entry, allocated or free, belonging to any user number. This latter function is not normally used by application programs, but does allow complete flexibility to scan all current directory values. If the "dr" field is not a question mark, the "s2" byte is automatically zeroed.

To determine the user code of a successful search (it may be the currently active user code or user code  $\emptyset$ ), the returned directory code can be used as described above to index into the DMA buffer and the user code of the directory FCB can be obtained.

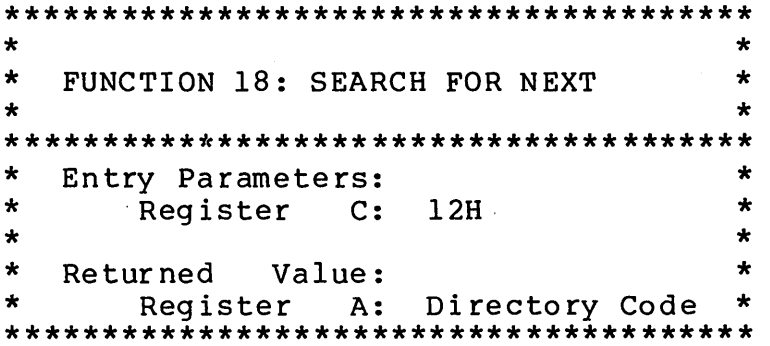

The SEARCH NEXT function is similar to the Search First function, except that the directory scan continues from the last matched entry. Similar to function 17, function 18 returns the decimal value 255 in A when no more directory items match.

MP/M User's Guide

\*\*\*\*\*\*\*\*\*\*\*\*\*\*\*\*\*\*\*\*\*\*\*\*\*\*\*\*\*\*\*\*\*\*\*\*\*\*  $\star$  $\star$  $\star$  $\star$ FUNCTION 21: WRITE SEOUENTIAL  $\star$  $\star$  $\star$  $\star$ Entry Parameters:  $\star$  $\star$ Register C:  $15H$  $\star$  $\star$ Registers DE: FCB Address  $\star$  $\star$  $\star$ Returned Value:  $\star$  $\star$  $\star$ Register A: Directory Code 

Given that the FCB addressed by DE has been activated through an open or make function (numbers 15 and 22), the WRITE SEQUENTIAL function writes the 128 byte data record at the current DMA address to the file named by the FCB. the record is placed at position "cr" of the file, and the "cr" field is automatically incremented to the next record position. If the  $"cr"$ field overflows then the next logical extent is automatically opened and the "cr" field is reset to zero in preparation for the next write operation. Write operations can take place into an existing file, in which case newly written records overlay those which already exist in the file. Register A = 00H upon return from a successful write operation, while a non-zero value indicates a full disk.

\*\*\*\*\*\*\*\*\*\*\*\*\*\*\*\*\*\*\*\*\*\*\*\*\*\*\*\*\*\*\*\*\*\*\*\*\*\*  $\star$  $\star$  $\star$  $\star$ FUNCTION 22: MAKE FILE  $\star$  $\star$ \*\*\*\*\*\*\*\*\*\*\*\*\*\*\*\*\*\*\*\*\*\*\*\*\*\*\*\*\*\*\*\*\*\*\*\*\*\*  $\star$  $\star$ Entry Parameters:  $\star$  $\star$ Register C:  $16H$  $\star$  $\star$ Registers DE: FCB Address  $\star$  $\star$  $\star$ Returned Value:  $\star$  $\star$ Register A: Directory Code  $\star$ \*\*\*\*\*\*\*\*\*\*\*\*\*\*\*\*\*\*\*\*\*\*\*\*\*\*\*\*\*\*\*\*\*\*\*\*\*\*

The MAKE FILE operation is similar to the open file operation except that the FCB must name a file which does not exist in the currently referenced disk directory (i.e., the one named explicitly by a non-zero "dr" code, or the default disk if "dr" is zero). The FDOS creates the file and initializes both the directory and main memory value to an empty file. The programmer must ensure that no duplicate file names occur, and a preceding delete operation is sufficient if there is any possibility of duplication. Upon return, register  $A = \emptyset$ , 1, 2, or 3 if the operation was successful and ØFFH (255 decimal) if no more directory space is available. The make function has the side-effect of activating the FCB and thus a subsequent open is

(All Information Herein is Proprietary to Digital Research.)

41

earlier releases, since registers A and L contain the same values upon return.

```
**************************************
\bullet÷
\starFUNCTION 25: RETURN CURRENT DISK
                                        \star\star\star**************************************
                                       \star\starEntry Parameters:
\star\starRegister C:
                      19H\star\star\starReturned Value:
\starA: Current Disk
                                       \starRegister
```
Function 25 returns the currently selected default disk number in register A. The disk numbers range from Ø through 15 corresponding to drives A through P.

 $\star$  $\star$  $\star$  $\star$ FUNCTION 26: SET DMA ADDRESS  $\star$  $\star$ \*\*\*\*\*\*\*\*\*\*\*\*\*\*\*\*\*\*\*\*\*\*\*\*\*\*\*\*\*\*\*\*\*\*\*\*\*\*  $\star$ Entry Parameters:  $\star$  $\star$  $\star$ Register C: 1AH  $\star$  $\star$ Registers DE: DMA Address  $\star$  $\star$ 

"DMA" is an acronym for Direct Memory Address, which is often used in connection with disk controllers which directly access the memory of the mainframe computer to transfer data to and from the disk subsystem. Although many computer systems use non-DMA access (i.e., the data is transfered through programmed I/O operations), the DMA address has, in MP/M, come to mean the address at which the 128 byte data record resides before a disk write and after a disk read. Upon cold start, warm start, or disk system reset, the DMA address is automatically set to BOOT+0080H. The Set DMA function, however, can be used to change this default value to address another area of memory where the data records reside. Thus, the DMA address becomes the value specified by DE until it is changed by a subsequent Set DMA function, cold start, warm start, or disk system reset.

```
**************************************
\star\star\starFUNCTION 29: GET READ/ONLY VECTOR
                                                 \star\star\ddot{\textbf{r}}**************************************
\star\starEntry Parameters:
\star\starRegister C:
                            1DH
\star\star\starReturned
                 Value:
\pmb{\star}Reqisters HL: R/O Vector Value*
**************************************
```
Function 29 returns a bit vector in register pair HL which indicates drives which have the temporary read/only bit set. Similar to function 24, the least significant bit corresponds to drive A, while the most significant bit corresponds to drive P. The R/O bit is set either by an explicit call to function 28, or by the automatic software mechanisms within MP/M which detect changed disks.

\*\*\*\*\*\*\*\*\*\*\*\*\*\*\*\*\*\*\*\*\*\*\*\*\*\*\*\*\*\*\*\*\*\*\*\*\*\*  $\star$  $\star$  $\star$ FUNCTION 30: SET FILE ATTRIBUTES  $\star$  $\star$  $\star$  $\star$  $\star$ Entry Parameters:  $\star$  $\star$ Register  $\mathbf{C}$ : 1 E H  $\star$ Registers DE: FCB Address  $\star$  $\star$  $\star$  $\star$  $\star$ Returned Value:  $\star$  $\star$ Register A: Directory Code 

SET FILE ATTRIBUTES function allows programmatic The manipulation of permanent indicators attached to files. In particular, the R/O, System, and Update attributes (tl', t2', and t3') can be set or reset. The DE pair addresses an unambiguous file name with the appropriate attributes set or reset. Function 30 searches for a match, and changes the matched directory entry to contain the selected indicators. Indicators fl' through f4' are not presently used, but may be useful for applications programs, since they are not involved in the matching process during file open and close operations. Indicators f5' through f8' are reserved for future system expansion.

```
*************************************** 
* * * FUNCTION 33: READ RANDOM 
* 
* *************************************** 
                                     * 
* 
* 
* 
* 
   Entry Parameters: 
       Register C: 
21H 
       Registers DE: 
FCB Address 
                                     * 
                                     * 
                                     * 
* * Returned Value: * 
* Register A: Return Code * 
***************************************
```
The READ RANDOM function is similar to the sequential file<br>operation of previous releases, except that the read read operation of previous releases, except that the operation takes place at a particular record number, selected by the 24-bit value constructed from the three byte field following<br>the FCB (byte positions rØ at 33. rl at 34. and r2 at 35). Note the FCB (byte positions  $r\emptyset$  at 33, rl at 34, and r2 at 35). that the sequence of 24 bits is stored with least significant byte first  $(r\emptyset)$ , middle byte next  $(r1)$ , and high byte last  $(r2)$ . MP/M does not reference byte r2, except in computing the size of a file (function 35). Byte r2 must be zero, however, since a non-zero value indicates overflow past the end of file.

Thus, the rØ, rl byte pair is treated as a double-byte, or "word" value, which contains the record to read. This value ranges from 0 to 65535, providing access to any particular record of the 8 megabyte file. In order to process a file using random access, the base extent (extent Ø) must first be opened. Although the base extent mayor may not contain any allocated data, this ensures that the file is properly recorded in the directory, and is visible in DIR requests. The selected record number is then stored into the random record field  $(r\emptyset, r1)$ , and the BDOS is called to read the record. Upon return from the call, register A either contains an error code, as listed below, or the value 00 indicating the operation was successful. In the latter case, the current DMA address contains the randomly accessed record. Note that contrary to the sequential read operation, the record number is not advanced. Thus, subsequent random read operations continue to read the same record.

Upon each random read operation, the logical extent and current record values are automatically s,et. Thus, the file can be sequentially read or written, starting from the current randomly accessed position. Note, however, that in this case, the last randomly read record will be re-read as you switch from random mode to sequential read, and the last record will be re-written as you switch to a sequential write operation. You can, of course, simply advance the random record position following each random read or write to obtain the effect of a sequential I/O operation.

Error codes returned in register A following a random read

the random read operation with the addition of error code 05, which indicates that a new extent cannot be created due to directory overflow.

\*\*\*\*\*\*\*\*\*\*\*\*\*\*\*\*\*\*\*\*\*\*\*\*\*\*\*\*\*\*\*\*\*\*\*\*\*\*\* \* FUNCTION 35: COMPUTE FILE SIZE \* \* \* \*\*\*\*\*\*\*\*\*\*\*\*\*\*\*\*\*\*\*\*\*\*\*\*\*\*\*\*\*\*\*\*\*\*\*\*\*\*\* \* Entry Parameters: \* \* Register C: 23H \* \* Registers DE: FCB -Address \* \* \* \* Returned Value: \* Returned Value:<br>\* Random Record Field Set \* \* \*\*\*\*\*\*\*\*\*\*\*\*\*\*\*\*\*\*\*\*\*\*\*\*\*\*\*\*\*\*\*\*\*\*\*\*\*\*\*

When computing the size of a file, the DE register pair addresses an FCB in random mode format (bytes rØ, rl, and r2 are present). The FCB contains an unambiguous file name which is used in the directory scan. Upon return, the random record bytes contain the "virtual" file size which is, in effect, the record<br>address of the record following the end of the file. if, contain the virtual life size which is, in criect, the record diateless of the record for<br>following a call to function 35, the high record byte r2 is 01, then the file contains the maximum record count 65536. Otherwise, bytes rØ and rl constitute a  $16$ -bit value (rØ is the least significant byte, as before) which is the file size.

Data can be appended to the end of an existing file by simply calling function 35 to set the random record position to the end of file, then performing a sequence of random writes starting at the preset record address.

The virtual size of a file corresponds to the physical size when the file is written sequentially. If, instead, the file was created in random mode and "holes" exist in the allocation, then the file may in fact contain fewer records than the size indicates. If, for example, only the last record of an eight megabyte file is written in random mode (i.e., record number 65535), then the virtual size is 65536 records, although only one block of data is actually allocated.

(All Information Herein is Proprietary to Digital Research.)

49

```
\star\star\starFUNCTION 37: RESET DRIVE
                                            \star\ddot{\phantom{0}}\bullet**************************************
                                            \ddot{\textbf{r}}\starEntry Parameters:
\starRegister C:
                         25H\starRegister DE: Drive Vector
                                            \star\star\starReturned Value:
                                            \bullet\star\starRegister A: Return Code
**************************************
```
The RESET DRIVE function allows resetting o f specified drive(s). The passed parameter is a 16 bit vector of drives to be reset, the least significant bit is drive A:. If there are any open files on a specified drive, the reset drive is denied and the reason is displayed on the console.

The returned value indicates whether or not the reset drive was successful. If any process is currently accessing a drive to be reset, an error code of ØFFH is returned in the A register. A return code of Ø indicates success.

```
**************************************
                               \star\star\starFUNCTION 38: ACCESS DRIVE
\star\star\star\starEntry Parameters:
\star\starRegister C:
                  26H
\star\starRegister DE: Drive Vector
                                \star
```
The ACCESS DRIVE function allows setting the drive access bit(s) in the calling processes process descriptor. The passed parameter is a 16 bit vector of drive(s) to be accessed, the least significant bit is drive A:.

#### 2.3 Queue and Process Descriptor Data Structures

This section contains a description of the queue and process descriptor data structures used by the MP/M Extended Disk Operating System (XDOS).

#### QUEUE DATA STRUCTURES

A queue is a first in first out (FIFO) mechanism which has been implemented in MP/M to provide several essential functions in a multi-tasking environment. communication of messages between processes, to synchronize processes, and to provide mutual exclusion.

MP/M has been designed to simplify queue management for both user and system processes. In fact, queues are treated in a boen user und system processes. In fact, queues are created in a<br>manner similar to disk files. Queues can be created, opened, written to, read from, and deleted.

A few illustrations should suffice to describe applications for queues:

#### COMMUNICATION:

A queue can be used for communication to provide a FIFO A queue can be used for communication to provide a fire<br>list of messages produced by a producer for consumption by a consumer. For example, consider a data logging application where data is continuously received via a serial communication link and<br>is to be written to a disk file. This would be a difficult is to be written to a disk file. application for a sequential operating system such as CP/M because arriving serial data would be lost while buffers were being written to disk. Under MP/M a queue could be used by the producer to send blocks of received serial data (or simply buffer pointers) to a consumer which would write the blocks on disk. MP/M supports concurrency of these operations, allowing the producer to quickly write a buffer to the queue and then resume monitoring the serial input.

#### SYNCHRONIZATION:

When a process attempts to read a message at a queue and there are no messages posted at the queue, the process is placed in a priority ordered list of processes waiting for messages at the queue. The process will remain in that state until a message<br>arrives. Thus synchronization of processes can be achieved. Thus synchronization of processes can be achieved, allowing the waiting (DQing) process to continue execution when a message is sent to the queue.

Assembly Lang uage :

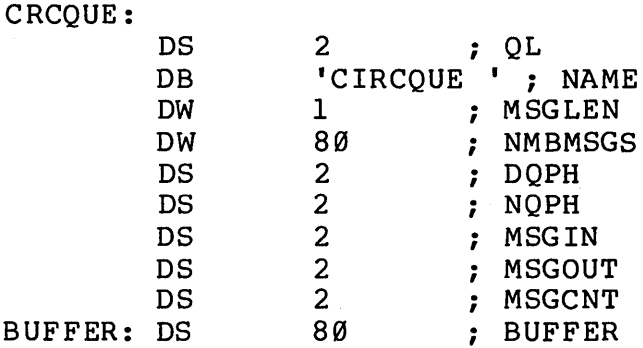

The elements of the circular queue shown above are defined as follows:

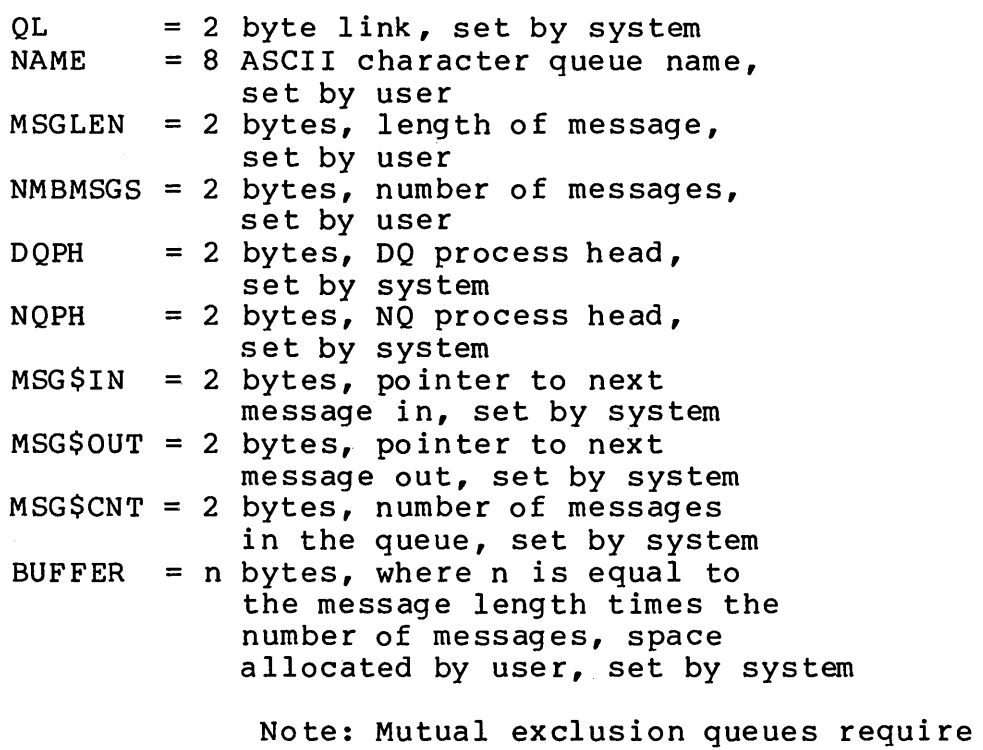

a two byte buffer for the owner process descriptor address.

Queue Overhead = 24 bytes

#### LINKED QUEUES

The following example illustrates how to setup a queue control block for a linked queue containing 4 messages, each 33 bytes in length:

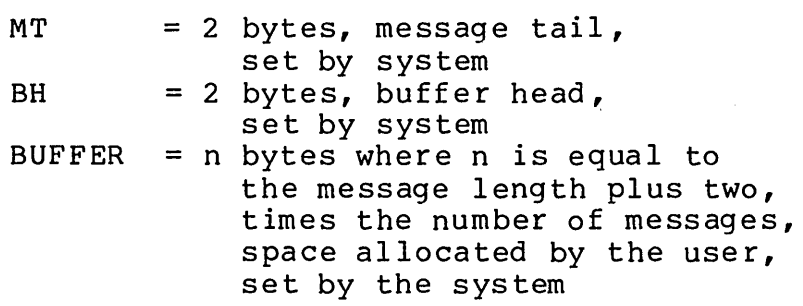

#### USER QUEUE CONTROL BLOCK

The user queue control block data structure is used to provide read/write access to queues in much the same manner that a file control block provides access to a disk file. Queues are "opened", an operation which fills in the actual queue control block address, and then can be read from or written to.

If the actual queue address is known it can be filled in the pointer field of the user queue control block, the 8 byte name field can be omitted, and an open operation is not required in order to access the queue.

The following example illustrates a user queue control block:

PL/M:

DECLARE USER\$QUEUE\$CONTROL\$BLOCK STRUCTURE ( POINTER ADDRESS, MSGADR ADDRESS, NAME (8) BYTE ) INITIAL (0,.BUFFER,'SPOOL I);

DECLARE BUFFER (33) BYTE;

Assembly Language:

UQCB:

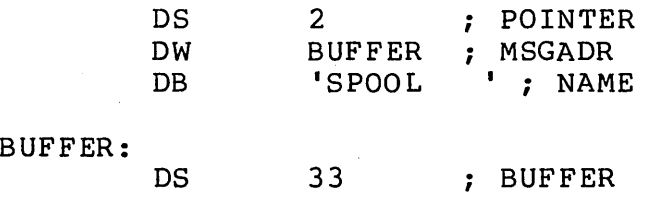

#### PROCESS DESCRIPTOR

Each process in the MP/M system has a process descriptor which defines all the characteristics of the process. The following example illustrates the process descriptor:

PL/M:

DECLARE CNS\$HNDLR STRUCTURE ( PL ADDRESS, STATUS BYTE, PRIORITY BYTE, STKPTR ADDRESS, NAME (8) BYTE, CONSOLE BYTE, MEMSEG BYTE, B ADDRESS, THREAD ADDRESS, DISK\$SET\$DMA ADDRESS, DISK\$SLCT BYTE, DCNT ADDRESS, SEARCHL BYTE, SEARCHA ADDRESS, DRVACT ADDRESS, REGISTERS (20) BYTE, SCRATCH (2) BYTE ) INITIAL (Ø,Ø,200,.CNS\$STK(19), 'CNS ',1,0FFH);

DECLARE CNS\$STK (20) ADDRESS INITIAL ( 0C7C7H,0C7C7H,0C7C7H,0C7C7H,0C7C7H,0C7C7H, 0C7C7H,0C7C7H,0C7C7H,0C7C7H,0C7C7H,0C7C7H, 0C7C7H,0C7C7H,0C7C7H,0C7C7H,0C7C7H~0C7C7H, 0C7C7H,STRT\$CNS);

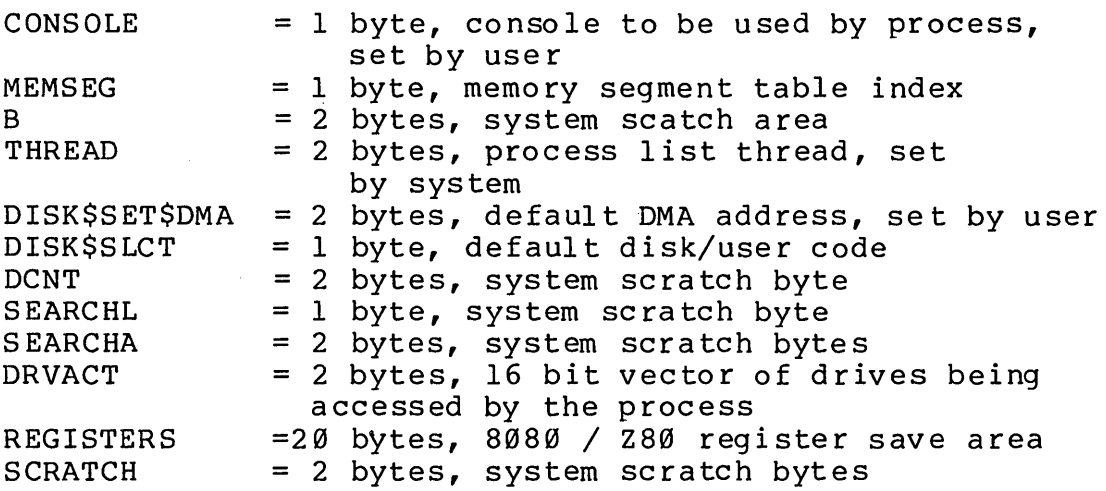

#### PROCESS NAMING CONVENTIONS

The following conventions should be used in the naming of processes. Processes which wait on queues that are to be sent command tails from the TMPs are given the console resource if their name matches that of the queue which they are reading. Processes which are to be protected from abortion by an operator using the ABORT command must have at least one lower case character in the process name.

(All Information Herein is Proprietary to Digital Research.)

 $\overline{a}$ 

#### Assembly Language: MEMDES:

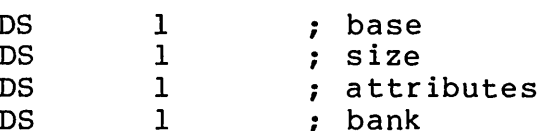

\*\*\*\*\*\*\*\*\*\*\*\*\*\*\*\*\*\*\*\*\*\*\*\*\*\*\*\*\*\*\*\*\*\*\*\*\*\*  $\star$  $\star$ FUNCTION 129: RELOCATABLE MEMORY  $\star$  $\star$ **REOUEST**  $\star$ \*\*\*\*\*\*\*\*\*\*\*\*\*\*\*\*\*\*\*\*\*\*\*\*\*\*\*\*\*\*\*\*\*\*\*\*\*\*  $\star$  $\star$ Entry Parameters:  $\star$ Register C: 81H  $\star$  $\star$  $DE:$ MD Address  $\star$  $\star$  $\star$  $\star$  $\star$ Returned Value:  $\star$  $\star$ Register A: Return code  $\star$ MD filled in \*\*\*\*\*\*\*\*\*\*\*\*\*\*\*\*\*\*\*\*\*\*\*\*\*\*\*\*\*\*\*\*\*\*\*\*\*\*

The RELOCATABLE MEMORY REQUEST function allocates the requested contiguous memory to the calling program. The single passed parameter is the address of a memory descriptor. The only memory descriptor parameter filled in by the calling program is the size, the other parameters, base, attributes and bank, are filled in by XDOS.

The operation returns a boolean indicating whether or not the memory request could be satisifed. A returned value of FFH indicates failure to satisfy the request and a value of Ø indicates success.

Note that base and size specify base page address and page size where a page is 256 bytes. (See function 128: ABSOLUTE MEMORY REQUEST for a description of the memory descriptor data structure.)

 $\ddot{\phantom{1}}$  $\star$  $\star$  $\star$ FUNCTION 132: FLAG WAIT  $\star$  $\star$ \*\*\*\*\*\*\*\*\*\*\*\*\*\*\*\*\*\*\*\*\*\*\*\*\*\*\*\*\*\*\*\*\*\*\*\*\*\*  $\star$ Entry Parameters:  $\star$ Register  $C:$ 84H  $\star$  $\star$ E: Flag Number  $\star$  $\star$  $\star$  $\star$  $\star$ Returned Value:  $\star$ Register A: Return code  $\star$ 

The FLAG WAIT function causes a process to relinquish the processor until the flag specified in the call is set. The flag wait operation is used in an interrupt driven system to cause the calling process to 'wait' until a specific interrupt condition occurs.

The operation returns a boolean indicating whether or not a successful FLAG WAIT was performed. A returned value of FFH indicates that no flag wait occurred because another process was already waiting on the specified flag. A returned value of Ø indicates success.

Note that flags are non-queued, which means that access to flags must be carefully managed. Typically the physical interrupt handlers will set flags while a single process will wait on each flag.

 $\bullet$  $\bullet$  $\star$  $\star$ FUNCTION 133: FLAG SET  $\star$  $\star$  $\star$  $\star$ Entry Parameters:  $\star$ Register C: 85H  $\star$  $\star$ E: Flag Number  $\star$  $\star$  $\star$  $\star$ Returned Value:  $\star$  $\star$  $\star$ Register A: Return code 

The FLAG SET function wakes up a waiting process. The FLAG SET function is usually called by an interrupt service routine after servicing an interrupt and determining which flag is to be set.

The operation returns a boolean indicating whether or not a successful FLAG SET was performed. A returned value of FFH indicates that a flag over-run has occurred, i.e. the flag was already set when a flag set function was called. A returned value of Ø indicates success.

(All Information Herein is Proprietary to Digital Research.)

65
MP/M User's Guide

 $\star$  $\star$  $\star$  $\frac{1}{2}$ FUNCTION 135: OPEN OUEUE  $\star$  $\star$ \*\*\*\*\*\*\*\*\*\*\*\*\*\*\*\*\*\*\*\*\*\*\*\*\*\*\*\*\*\*\*\*\*\*\*\*\*\*  $\star$ Entry Parameters:  $\star$  $\bullet$  $\star$ Register  $C:$ 87H  $\star$  $\star$ DE: UOCB Address  $\star$  $\ddot{\phantom{a}}$  $\star$  $\star$ Returned Value:  $\star$ Register A: Return code  $\star$ 

The OPEN QUEUE function places the actual queue control block address into the user queue control block. The result of this function is that a user program can obtain access to queues by knowing only the queue name, the actual address of the queue itself is obtained as a result of opening the queue. Once a queue has been opened, the queue may be read from or written to using the queue read and write operations.

The function returns a boolean indicating whether or not open queue operation found the queue to be opened. A the returned value of ØFFH indicates failure while a zero indicates success.

The user queue control block data structure is described in section 2.3.

 $\star$  $\star$  $\star$  $\star$ FUNCTION 136: DELETE OUEUE  $\star$  $\star$ \*\*\*\*\*\*\*\*\*\*\*\*\*\*\*\*\*\*\*\*\*\*\*\*\*\*\*\*\*\*\*\*\*\*\*\*\*\*  $\star$  $\star$ Entry Parameters:  $\star$  $\star$ Register  $C:$ 88H  $\star$ DE: QCB Address  $\star$  $\star$  $\star$  $\star$  $\star$ Returned Value:  $\star$  $\star$ Register A: Return Code \*\*\*\*\*\*\*\*\*\*\*\*\*\*\*\*\*\*\*\*\*\*\*\*\*\*\*\*\*\*\*\*\*\*\*\*\*\*

The DELETE QUEUE function removes the specified queue from the queue list. A single parameter is passed to delete a queue, the address of the actual queue.

The function returns a boolean indicating whether or not the delete queue operation deleted the queue. A returned value of ØFFH indicates failure, usually because some process is DQing from the queue. A returned value of Ø indicates success.

MP/M User's Guide

 $\star$  $\star$  $\star$  $\pmb{\star}$ FUNCTION 139: WRITE QUEUE  $\star$  $\star$ \*\*\*\*\*\*\*\*\*\*\*\*\*\*\*\*\*\*\*\*\*\*\*\*\*\*\*\*\*\*\*\*\*\*\*\*\*\*  $\star$  $\star$ Entry Parameters:  $\star$  $\star$ Register  $C:BBH$  $\star$ DE: UQCB Address  $\star$  $\star$ Message to be sent  $\star$  $\bullet$  $\bullet$ \*\*\*\*\*\*\*\*\*\*\*\*\*\*\*\*\*\*\*\*\*\*\*\*\*\*\*\*\*\*\*\*\*\*\*\*\*\*

The WRITE QUEUE function writes a message to a specified queue. If no buffers are available at the queue, the calling process relinquishes the processor until a buffer is available at the queue. The single passed parameter is the address of a user queue control block. When a buffer is available at the queue, the buffer pointed to by the MSGADR field of the user queue control block is copied into the actual queue.

\*\*\*\*\*\*\*\*\*\*\*\*\*\*\*\*\*\*\*\*\*\*\*\*\*\*\*\*\*\*\*\*\*\*\*\*\*\*  $\star$  $\star$  $\star$ FUNCTION 140: CONDITIONAL WRITE  $\star$  $\star$  $\star$ **OUEUE**  $\star$  $\star$ \*\*\*\*\*\*\*\*\*\*\*\*\*\*\*\*\*\*\*\*\*\*\*\*\*\*\*\*\*\*\*\*\*\*\*\*\*\*  $\star$  $\star$ Entry Parameters:  $\star$  $\star$ Register C: 8CH  $\star$ DE: UQCB Address  $\star$  $\star$ Message to be sent  $\star$  $\star$  $\star$  $\star$ Returned Value:  $\star$ Register A: Return code  $\star$ 

The CONDITIONAL WRITE QUEUE function writes a message to a specified queue if a buffer is available. The single passed parameter is the address of a user queue control block. If a buffer is available at the queue, the buffer pointed to by the MSGADR field of the user queue control block is copied into the actual queue.

The operation returns a boolean indicating whether or not a buffer was available at the queue. A returned value of ØFFH indicates no buffer while a zero indicates that a buffer was available and that the user buffer was copied into it.

```
**************************************
\star\star\starFUNCTION 143: TERMINATE PROCESS
                                           \pmb{\star}\mathbf{r}\star**************************************
\starEntry Parameters:
                                           \star\starRegister
                         8FH
                                           \starC:\star\starD:Conditional
\star\starMemory Free
\starE:Terminate Code
                                           \star
```
The TERMINATE PROCESS function terminates the calling process. The passed parameters indicate whether or not the process should be terminated if it is a system process and if the memory segment is to be released. A ØFFH in the E register indicates that the process should be unconditionally terminated, a zero indicates that only a user process is to be deleted. If a user process is being terminated and Register D is a ØFFH, the memory segment is not released. Thus a process which is a child of a parent process both executing in the same memory segment can terminate without freeing the memory segment which is also occupied by the parent.

There are no results returned from this operation, the calling process simply ceases to exist as far as MP/M is concerned.

\*\*\*\*\*\*\*\*\*\*\*\*\*\*\*\*\*\*\*\*\*\*\*\*\*\*\*\*\*\*\*\*\*\*\*\*\*\*  $\star$  $\star$  $\star$  $\star$ FUNCTION 144: CREATE PROCESS  $\star$  $\star$ \*\*\*\*\*\*\*\*\*\*\*\*\*\*\*\*\*\*\*\*\*\*\*\*\*\*\*\*\*\*\*\*\*\*\*\*\*\*  $\star$ Entry Parameters:  $\star$  $\star$ Register  $90H$  $\mathbf{C}$ :  $\star$ PD Address  $\star$  $DE:$  $\star$  $\star$  $\star$ Returned Value:  $\star$ ÷ PD filled in \*\*\*\*\*\*\*\*\*\*\*\*\*\*\*\*\*\*\*\*\*\*\*\*\*\*\*\*\*\*\*\*\*\*\*\*\*\*

The CREATE PROCESS function creates one or more processes by placing the passed process descriptors on the MP/M ready list.

A single parameter is passed, the address of a process The first field of the process descriptor is a link descriptor. field which may point to another process descriptor.

Processes can only be created either in common memory or by

MP/M User's Guide

 $\Delta$  $\star$  $\star$  $\star$ FUNCTION 147: DETACH CONSOLE  $\ddot{\textbf{r}}$  $\star$  $\pmb{\star}$ Entry Parameters:  $\star$  $\star$  $\star$ Register C:  $93H$  $\bullet$ 

The DETACH CONSOLE function detaches the console specified the CONSOLE field of the process descriptor from the calling in process. If the console is not currently attached no action takes place.

There are no passed parameters and there are no returned results.

 $\star$  $\star$  $\star$ FUNCTION 148: SET CONSOLE  $\star$  $\star$  $\star$  $\star$  $\star$ Entry Parameters:  $\star$  $\pmb{\star}$ Register C: 94H  $\star$  $\star$ E: Console  $\mathbf{u}$  $\star$ 

The SET CONSOLE function detaches the currently attached console and then attaches the console specified as a calling parameter. If the console to be attached is already attached to another process descriptor, the calling process relinquishes the processor until the console is available.

A single passed parameter contains the console number to be attached. There are no returned results.

(All Information Herein is Proprietary to Digital Research.)

73

```
\star\star\pmb{\star}FUNCTION 150: SEND CLI COMMAND
\star\star\starEntry Parameters:
                                  \star\star96H
                                  \starRegister C:
\star\starDE: CLICMD Address
\ddot{\bullet}مه
**************************************
```
The SEND CLI COMMAND function permits running programs to send command lines to the Command Line Interpreter. A single parameter is passed which is the address of a data structure containing the default disk/user code, console and command line itself (shown below).

The default disk/user code is the first byte of the data The high order four bits contain the default disk structure. drive and the low order four bits contain the user code. The second byte of the data structure contains the console number for the program being executed. The ASCII command line begins with the third byte and is terminated with a null byte.

There are no results returned to the calling program.

The following example illustrates the SEND CLI COMMAND data structure:

 $PL/M$ : Declare CLI\$command structure ( disk\$user byte, console byte, command\$line (129) byte);

Assembly Language: CLICMD:

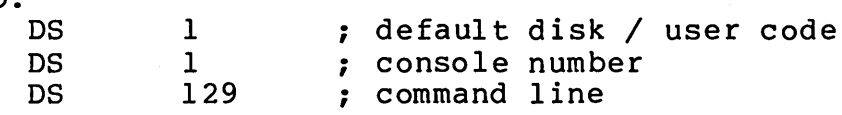

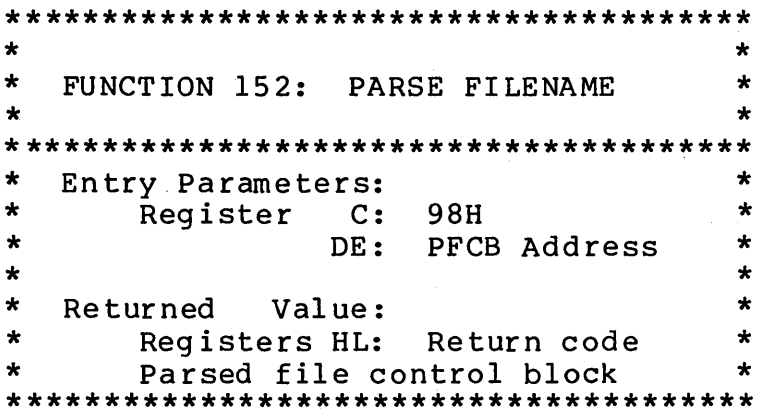

The PARSE FILENAME function prepares a file control block from an input ASCII string containing a file name terminated by a null or a carriage return. The parameter is the address of a data structure (shown below) which contains the address of the ASCII file name string followed by the address of the target file control block.

The operation returns an FFFFH if the input ASCII string contains an invalid file name. A zero is returned if the ASCII string contains a single valid file name, otherwise the address of the first character following the file name is returned.

The following example illustrates the parse file name control block data structure:

 $PL/M$ :

Declare Parse\$FN\$CB structure ( File\$name\$adr address, FCB\$adr address ) initial (  $\cdot$ file $\S$ name,.fcb);

Declare file\$name (128) byte; Declare fcb (36) byte;

Assembly Language: PFNCB:

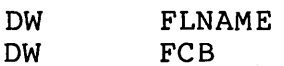

#### FLNAME:

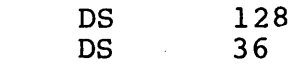

MP/M User's Guide

\*\*\*\*\*\*\*\*\*\*\*\*\*\*\*\*\*\*\*\*\*\*\*\*\*\*\*\*\*\*\*\*\*\*\*\*\*\*  $\ddot{\bullet}$  $\star$  $\star$ FUNCTION 155: GET DATE AND TIME  $\star$  $\ddot{\textbf{r}}$ \*\*\*\*\*\*\*\*\*\*\*\*\*\*\*\*\*\*\*\*\*\*\*\*\*\*\*\*\*\*\*\*\*\*\*\*\*\*  $\star$  $\ddot{\bullet}$ Entry Parameters:  $\pmb{\star}$ Register  $\star$  $C:$ **9BH**  $\bullet$  $DF:$  $\star$ TOD Address  $\star$  $\star$  $\star$  $\star$ Returned Value:  $\ddot{\textbf{r}}$ Time and date 

The GET DATE AND TIME function obtains the current encoded date A single passed parameter is the address of a and time. data structure (shown below) which is to contain the date and The date is represented as a 16-bit integer with day 1 time. corresponding to January 1, 1978. The time is respresented as three bytes: hours, minutes and seconds, stored as two BCD digits.

The following example illustrates the TOD data structure:

 $PL/M$ : Declare TOD structure ( date address, hour byte, min byte, sec byte );

Assembly Language: TOD: **DS**  $2^{\circ}$ ; Date ; Hour **DS**  $\mathbf{1}$ ; Minute **DS**  $\mathbf{1}$ ; Second **DS**  $\mathbf{1}$ 

 $\star$ ÷  $\star$  $\bullet$ FUNCTION 156: RETURN PROCESS  $\star$ DESCRIPTOR ADDRESS  $\star$ \*\*\*\*\*\*\*\*\*\*\*\*\*\*\*\*\*\*\*\*\*\*\*\*\*\*\*\*\*\*\*\*\*\*\*\*\*\*  $\star$  $\star$ Entry Parameters:  $\star$  $\star$ Register C:  $9CH$  $\star$  $\star$  $\bullet$  $\star$ Value: Returned  $\star$ Register HL: PD Address 

The RETURN PROCESS DESCRIPTOR ADDRESS function obtains the address of calling processes process descriptor. By definition this is the head of the ready list.

# 2.5 Preparation of Page Relocatable Programs

A page relocatable program is stored on diskette as a file<br>type 'PRL'. Appendix K contains a PRL file specification of type 'PRL'. Appendix K contains a PRL file specification describing the file format. A page relocatable program prepared by assembling the source program twice, in which the<br>second assembly has 100H added to each ORG statement. The two second assembly has 100H added to each ORG statement. hex files generated by assembling the source file twice are concatenated with PIP and then provided as input to the GENMOD program. The GENMOD program (described in section 1.4) produces a file of type 'PRL'.

This section describes APPENDIX G: Sample Page Relocatable Program. 'The example program illustrates the required use of ORG statements to access the BDOS and the default file control block. Note that the initial ORG is 0000H. Its purpose is to establish the equate for the symbol BASE, the base of the relocatable segment. Next an ORG l00H statement establishes the actual beginning of code for the program. During the second assembly<br>these two ORG statements are changed to 100H and 200H these two ORG statements are changed to 100H and re spectively. Note that the first assembly will generate a file which can be LOADed to produce an executable 'COM' file. In fact, it is desirable to first debug the program aS,a 'COM' file and then proceed to make the 'PRL' file.

It is VERY important to use BASE to offset all memory segment base page references! Do not make a call to absolute begment base page references. Bo not make a carr to assorate BDOS,FCB, and BUFF equates. When a user program needs to determine the top of its memory segment the following equate and code sequence should be used:

MEMSIZE EQU BASE+6

 $\bullet\hspace{0.1cm} \bullet\hspace{0.1cm}\bullet\hspace{0.1cm}\bullet$ 

LHLD MEMSIZE  $:HL = TOP OF MEMORY SEGMENT$ 

The following steps show how to generate a page relocatable file for this example using the Digital Research Macro Assembler (MAC):

- \* Prepare the user program, DUMP.ASM in this example, with proper origin statements as described above.
- \* Assuming a system disk in drive A: and the DUMP.ASM file is on drive B:, enter the commands-

lA>MAC B:DUMP \$PP+S iassemble and list the DUMP.ASM file lA>ERA B:DUMP.HX0

#### 2.6 Installation of Resident System Processes

This section contains a description of APPENDIX H: Sample Resident System Process. The example program illustrates the required structure of a resident system process as well as the BDOS/XDOS access mechanism.

The first two bytes of a resident system process are set to the address of the BDOS/XDOS entry point. The address is filled in by the loader, providing a simple means for a resident system process to access the BDOS/XDOS by loading HL from the base of the program area and then executing a PCHL instruction.

The process descriptor for the resident system process must immediately follow the first two bytes which contain the address of the BDOS/XDOS entry point. Observe the manner in which the process descriptor is initialized in the example. The DS's are used where storage is simply allocated. The DB's and DW's are used where data in the process descriptor must be initialized. Note that the stack pointer field of the process descriptor points to the address immediately following the stack allocation. This is the return address which is the actual process entry point.

It is important that the HEX file generated by assembling the RSP span the entire program and data area. For this reason the KSF span the entire program and data area. For this reason<br>the first two bytes of the resident system process which will contain the address of the BDOS/XDOS entry point are defined with a DW. Using a DS would not generate any HEX file code for those two bytes. The end of the program and data area must be defined in a likewise manner. If your RSP has DS statements preceding the END statement it will be necessary to place a DB statment after the OS statements before the END statement.

The steps to produce a resident system process closely follow those illustrated in the previous section on page relocatable programs. The only exception to the procedure is that the GENMOD output file should have a type of 'RSP' rather than 'PRL' and the code in the RSP is ORGed at 000H rather than 100H.

In addition to resident system processes MP/M supports resident system procedures. The purpose of a resident system procedure is to provide a means to use a piece of code as a serially reusable resource. A resident system procedure is set up by a resident system process. The function of the process is to create a queue which has the name of the resident system procedure and to send it one 16 bit message containing the address of the resident system procedure. Once this is address of the resident system procedure. Once this is address of the resident system procedure. Once this is<br>accomplished the resident system process terminates itself. Access to the resident system procedure is made by opening the queue with the resident system procedure name and then reading the two byte message to obtain the actual memory address of the

(All Information Herein is Proprietary to Digital Research.)

83

## 3. MP/M ALTERATION GUIDE

#### 3.1 Introduction

The standard MP/M system assumes operation on an Intel MDS-800 microcomputer development system, but is designed so that the user can alter a specific set of subroutines which define the hardware operating environment. In this way, the user can produce a diskette which operates with any IBM-3741 format compatible diskette subsystem and other peripheral devices.

Although standard MP/M is configured for single density floppy disks, field-alteration features allow adaptation to a wide variety of disk subsystems from single drive minidisks through high-capacity "hard disk" systems.

In order to achieve device independence, MP/M is distinctly separated into an XIOS module which is hardware environment dependent and several other modules which are not dependent upon the hardware configuration.

The user can rewrite the distribution version of the MP/M XIOS to provide a new XIOS which provides a customized interface between the remaining MP/M modules and the user's own hardware system. The user can also rewrite the distribution version of the LDRBIOS which is used to load the MP/M system from disk.

The purpose of this section is to provide the following step-by-step procedure for writing both your LDRBIOS and new XIOS for MP/M:

(1) Implement CP/M 2.0 on the target computer

To simplify the MP/M adaptation process, we assume (and STRONGLY recommend) that CP/M 2.0 has already been implemented on<br>the target MP/M machine. If this is not the case it will be If this is not the case it will be necessary for the user to implement the CP/M 2.0 BIOS as described in the Digital Research document titled "CP/M 2.0 Alteration Guide" in addition to the MP/M XIOS. The reason that both the BIOS and XIOS have to be implemented is that the MP/M loader uses the CP/M 2.0 BIOS to load and relocate MP/M. Once loaded, MP/M uses the XIOS and not the BIOS. The CP/M 2.0 BIOS used by the MP/M loader is called the LDRBIOS.

Another good reason for implementing CP/M 2.0 on the target MP/M machine is that debugging your XIOS is greatly simplified by bringing up MP/M while running SID or DDT under a CP/M 2.0 system.

E.) Write the updated memory image onto a disk file using<br>the CP/M 'SAVE' command. The 'X' placed in front of the file The 'X' placed in front of the file name is used simply to designate an experimental version, preserving the orginal.

A>SAVE 26 XMPMLDR.COM

F.) Test XMPMLDR.COM and then rename it to MPMLDR.COM.

(3) Prepare your custom XIOS

If MP/M is being tailored to your computer system for the first time, the new XIOS requires some relatively simple software development and testing. The standard XIOS is listed in APPENDIX I, and can be used as a model for the customized package.

The XIOS entry points, including both basic and extended, are described in sections 3.2 and 3.3. These sections along with APPENDIX I provides you with the necessary information to write your XIOS. We suggest that your initial implementation of an XIOS utilize polled I/O without any interrupts. The system will run without even a clock interrupt. The orlgln of your XIOS should be 0000H. Note the two equates needed to access the dispatcher and XDOS from the XIOS:

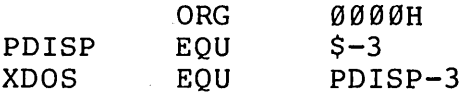

The procedure to prepare an XIOS.SPR file from your customized XIOS is as follows:

A.) Assemble your XIOS.ASM and then rename the XIOS.HEX file to XIOS.HX0.

B.) Assemble your XIOS.ASM again specifying the +R option which offsets the ORG statements by 100H bytes. Or, edit your XIOS.ASM and change the initial ORG 000H to an ORG 100H and assemble it again.

C.) Use PIP to concatenate your two HEX files:

A>PIP XIOS.HEX=XIOS.HX0,XIOS.HEX

D.) Run the GENMOD program to produce the XIOS.SPR file from the concatenated HEX files.

A>GENMOD XIOS.HEX XIOS.SPR

 $\bullet$   $\bullet$   $\bullet$ Breakpoint RST  $# = 7$ 

c.) If a resident system process is being debugged make certain that it is selected for inclusion in MPM.SYS.

D.) Using CP/M 1.4 or 2.0, load the MPMLDR.COM file into memory.

> A)DDT MPMLDR.COM DDT VERS 2:0 NEXT PC lA00 0100

E.) Place a 'B' character into the second position of default FCB. This operation can be done with the 'I' command:

 $-IB$ 

F.) Execute the MPMLDR.COM program by entering a 'G' command:

 $-G$ 

G.) At point the MP/M loader will load the MP/M operating system into memory, displaying a memory map.

H.) If you are debugging an XIOS, note the address of the XIOS.SPR memory segment. If you are debugging a resident system process, note the address of the resident system process. This address is the relative 0000H address of the code being debugged. You must also note the address of SYSTEM. DAT.

I.) Using the 'S' command, set the byte at SYSTEM.DAT + 2 to the restart number which you want the MP/M debugger to use. Do not select the same restart as that being used by the CP/M debugger.

> Memory Segment Table: SYSTEM DAT D600H 0100H  $\ddotsc$  $-SD602$ D602 07 05

J.) Using the 'X' command, determine the MP/M beginning<br>execution address. The address is the first location past the The address is the first location past the current program counter.

 $-X$ 

(All Information Herein is Proprietary to Digital Research.)

 $\sim$ 

MP/M User's Guide

Either the SID or DDT debugger can be used in place of<br>writing a GETSYS program as is shown in the following example program as is shown in the following example which also uses SYSGEN in place of PUTSYS. Sample skeletal GETSYS and PUTSYS programs are described later in this section (for a more detailed description of GETSYS and PUTSYS see the "CP/M 2.0 Alteration Guide").

In order to make the MP/M system load and run automatically, the user must also supply a cold start loader, similar to the one described in the "CP/M 2.0 Alteration Guide". The purpose of the cold start loader is to load the MP/M loader into memory from the first two tracks of the diskette. The CP/M  $2.0$  cold start loader must be modified in the following manner: the load address must be changed to 0l00H and the execution address must also be changed to 0100H.

The following techniques are specifically for the MDS-800 which has a boot ROM that loads the first track into location 3000H. However, the steps shown can be applied in general to any ha rdwa re.

If a SYSGEN program is available, the following steps can be used to prepare a diskette that cold starts MP/M:

A.) Prepare the MPMLDR.COM file by integrating your custom<br>LDRBIOS as described earlier in this section. Test the as described earlier in this section. Test the MPMLDR.COM and verify that it operates properly.

B.) Execute either DDT or SID.

A)DDT DDT VERS 2.0

C.) Using the input command ('I') specify that the MPMLDR.COM file is to be read in and then read ('R') in the file with an offset of 880H bytes.

> -IMPMLDR.COM -R880 NEXT PC 2480 0100

D.) Using the 'I' command specify that the BOOT.HEX file is to be read in and then read in the file with an offset that will load the boot into memory at 900H. The 'H' command can be used to calculate the offset.

> -H900 3000 3900 D900 -IBOOT.HEX

 $-RD900$ NEXT PC

(All Information Herein is Proprietary to Digital Research.)

91

PUTSYS PROGRAM - WRITE TRACKS Ø AND 1 FROM MEMORY AT 338ØH  $\ddot{ }$ **USE** REGISTER  $\ddot{ }$ (SCRATCH REGISTER)  $\mathbf{A}$  $\ddot{\phantom{a}}$  $\mathbf{B}$ TRACK COUNT (Ø, 1)  $\ddot{\phantom{0}}$ SECTOR COUNT  $(1, 2, \ldots, 26)$  $\mathbf{C}$ Î. (SCRATCH REGISTER PAIR) DE. HL. LOAD ADDRESS  $\ddot{\phantom{0}}$ SET TO STACK ADDRESS **SP**  $\ddot{\phantom{a}}$ SP, 3380H START: LXI ;SET STACK POINTER TO SCRATCH AREA **LXI** H, 3380H ;SET BASE LOAD ADDRESS  $B$ , Ø ;START WITH TRACK Ø **MVI** WRTRK: ; WRITE NEXT TRACK (INITIALLY Ø) **MVI** ; WRITE STARTING WITH SECTOR 1  $C, 1$ WRSEC: : WRITE NEXT SECTOR CALL WRITESEC :USER-SUPPLIED SUBROUTINE  $D, 128$ LXI ; MOVE LOAD ADDRESS TO NEXT 1/2 PAGE **DAD**  $\mathbf{D}$  $;HL = HL + 128$ INR  $\mathbf{C}$  $:$  SECTOR = SECTOR + 1  $A, C$ : CHECK FOR END OF TRACK **MOV CPI**  $27$ JC WRSEC : CARRY GENERATED IF SECTOR < 27  $\ddot{\phantom{0}}$ ARRIVE HERE AT END OF TRACK, MOVE TO NEXT TRACK  $\ddot{ }$ INR B. **MOV** ; TEST FOR LAST TRACK  $A$ ,  $B$ CPI<sup></sup>  $\overline{2}$ : CARRY GENERATED IF TRACK < 2  $JC$ WRTRK  $\ddot{\phantom{0}}$ ARRIVE HERE AT END OF LOAD, HALT FOR NOW  $\ddot{ }$ HLT  $\ddot{ }$ USER-SUPPLIED SUBROUTINE TO WRITE THE DISK  $\ddot{ }$ WRITESEC: ENTER WITH TRACK NUMBER IN REGISTER B,  $\ddot{i}$ SECTOR NUMBER IN REGISTER C. AND  $\ddot{\phantom{a}}$ ADDRESS TO FILL IN HL  $\ddot{ }$  $\ddot{\phantom{0}}$ PUSH  $\mathbf{B}$ ; SAVE B AND C REGISTERS PUSH  $H$ ; SAVE HL REGISTERS perform disk write at this point, branch to label START if an error occurs ;RECOVER HL  $POP$  $H$ POP  $\mathbf{B}$ ; RECOVER B AND C REGISTERS RET ; BACK TO MAIN PROGRAM END START

(All Information Herein is Proprietary to Digital Research.)

93

 $\bar{\lambda}$ 

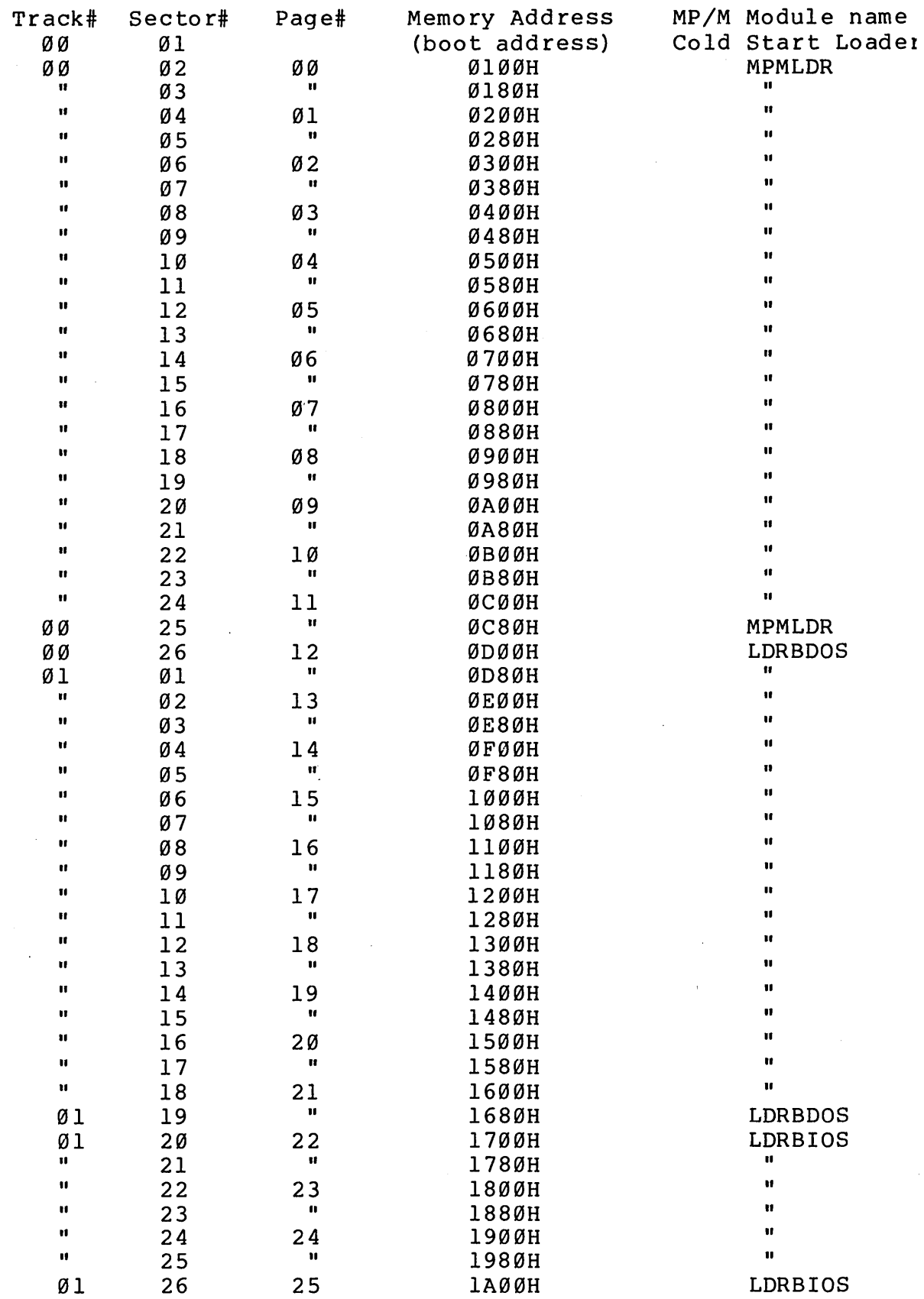

and CONOUT subroutines (LIST and LSTST may be used by PIP, but not the BDOS).

The characteristics of each device are

- CONSOLE The principal interactive consoles which communicate with the operators, accessed through CONST, CONIN, and CONOUT. Typically, CONSOLEs are devices such as CRTs or Teletypes.
- LIST The principal listing device, if it exists on your system, which is usually a hard-copy device, such as a printer or Teletype.
- DISK Disk I/O is always performed through a sequence of calls on the various disk access subroutines which set up the disk number to access, the track and sector on a particular disk, and the direct memory access (DMA) address involved in the I/O operation. After all these parameters have been set up, a call is made to the READ or WRITE function to perform the actual I/O operation. Note that there is often a single call to SELDSK to select a disk drive, followed by a number of read or write operations to the selected disk before selecting another drive for subsequent operations. Similarly, there may be a single call to set the DMA address, followed by several calls which read or write from the selected DMA address before the DMA address is changed. The track and sector subroutines are always called before the READ or WRITE operations are pe rfo rmed.

Note that the READ and WRITE routines should perform several retries (10 is standard) before reporting the error condition to the BOOS. If the error condition is returned to the BDOS,<br>it will report the error to the user. The HOME it will report the error to the user. subroutine may or may not actually perform the track 00 seek, depending upon your controller characteristics; the important point is that track 00 has been selected for the next operation, and is often treated in exactly the same manner as SETTRK with a parameter of 00.

The exact responsibilities of each entry point subroutine are given below:

BOOT The BOOT entry point gets called from the MP/M loader after it has been loaded by the cold start

SELDSK

Select the disk drive given by register C for further operations, where register C contains Ø for drive A, 1 for drive B, and so-forth up to 15 for drive P (the standard MP/M distribution version supports four drives). select, SELDSK must return in HL the base address of a 16-byte area, called the Disk Parameter Header, described in the digital research document titled "CP/M 2.0 Alteration Guide". For standard floppy disk drives, the contents of the header and associated tables does not change, and thus the program segment included in the sample XIOS performs this operation automatically. If there is an attempt to select a non-existent drive, SELDSK returns HL=0000H as an indicator.

On entry to SELDSK it is possible to<br>determine whether it is the first time the it is the first time the specified disk has been selected. Register E, bit Ø (least significant bit) is a zero if the<br>drive has not been previously selected. This drive has not been previously selected.<br>information is of interest in system of interest in systems which read configuration information from the disk in order to set up a dynamic disk definition table.

Although SELDSK must return the header address on each call, it is advisable to postpone the actual physical disk select operation until an I/O function (seek, read or write) is actually performed, since disk selects often occur without utimately performing any disk I/O, and many controllers will unload the head of the current disk before selecting the new drive. This would cause an excessive amount of noise and disk wear.

- SETTRK Register BC contains the track number for subsequent disk accesses on the currently selected drive. You can choose to seek the selected track at this time, or delay the seek until the next read or write actually occurs. Register BC can take on values in the range  $0-76$ corresponding to valid track numbers for standard floppy disk drives, and  $\emptyset$ -65535 for non-standard disk subsystems.
- SETSEC Register BC contains the sector number (1 through 26) for subsequent disk accesses on the currently selected drive. You can choose to send this information to the controller at this point, or instead delay sector selection until a read or write operation occurs.

(All Information Herein is Proprietary to Digital Research.)

99

SECTRAN Performs sector logical to physical sector translation in order to improve the overall response of MP/M. Standard MP/M systems are shipped with a "skew factor" of 6, where six physical sectors are skipped between each logical read operation. This skew factor allows enough time between sectors for most programs to load their buffers without missing the next sector. In particular computer systems which use fast processors, memory, and disk subsystems, the skew factor may be changed to improve overall<br>response. Mote, however, that you should Note, however, that you should maintain a single density IBM compatible version of MP/M for information transfer into and out of your computer system, using a skew factor of 6. In general, SECTRAN receives a logical sector number in BC, and a translate table address in<br>DE. The sector number is used as an index into The sector number is used as an index into the translate table, with the resulting physical sector number in HL. For standard systems, the tables and indexing code is provided in the XIOS and need not be changed.

ticks of the system time unit, the start clock procedure is called.

The purpose of the STARTCLOCK procedure is to eliminate unneccessary system clock interrupt<br>overhead when there are not any delaved there are not any delayed processes.

In some hardware environments it is not acutally possible to shut off the system time unit clock while still maintaining the one second flag used for the purposes of keeping time of<br>day. In this situation the STARTCLOCK procedure day. In this situation the STARTCLOCK procedure<br>simply sets a boolean variable to true, a boolean variable to true,<br>here-is-a-delayed-process. The indicating that there is a delayed process. clock interrupt handler can then determine if system time unit flag is to be set by testing the boolean.

STOPCLOCK

When the system delay list is emptied the stop clock procedure is called.

The purpose of the STOPCLOCK procedure is to eliminate unneccessary system clock interrupt overhead when there are no delayed processes.

In some hardware environments it is not acutally possible to shut off the system time unit clock while still maintaining the one second flag used for the purposes of keeping time of day. (i.e. a single clock/timer interrupt source<br>is used.) In this situation the STOPCLOCK In this situation the STOPCLOCK procedure simply sets a boolean variable to false, indicating that there are no delayed processes. The clock interrupt handler can then determine if the system time unit flag is to be set by testing the boolean.

- EXITREGION The purpose of the exit region procedure is to test a preempted flag, set by the interrupt handler, enabling interrupts if preempted is<br>false. This procedure allows interrupt service This procedure allows interrupt service routines to make MP/M sýstem calls, leaving<br>interrupts disabled until completion of the interrupts disabled until completion of interrupt handling.
- MAXCONSOLE The purpose of the maximum console procedure is to enable the calling program to determine the number of physical consoles which the BIOS is capable of supporting. The number of physical consoles is returned in the A register.

SYSTEMINIT The purpose of the system initialization

#### INTERRPUT SERVICE ROUTINES

The MP/M operating system is designed to work with virtually any interrupt architecture, be it flat or vectored. The function of the code operating at the interrupt level is to<br>save the required reqisters, determine the cause of the the required registers, determine the cause of the interrupt, remove the interrupting condition, and to set an appropriate flag. Operation of the flags are described in section 2.4. Briefly, flags are used to synchronize asynchronous processes. One process, such as an interrupt service routine, sets a particular flag while another process waits for the flag to be set.

At a logical level above the physical interrupts the flags can be regarded as providing 256 levels of virtual interrupts (32 flags are supported under release 1 of MP/M). Thus, logical interrupt handlers wait on flags to be set by the physical interrupt handlers. This mechanism allows a common XDOS to operate on all microcomputers, regardless of the hardware environment.

As an example consider a hardware environment with a flat interrupt structure. That is, a single interrupt level is provided and devices must be polled to determine the cause of the interrupt. Once the interrupt cause is determined a specific flag is set indicating that that particular interrupt has occurred.

At the conclusion of the interrupt processing a jump should be made to the MP/M dispatcher. This is done by jumping to the PDISP entry point. The effect of this jump is to give the processor to the highest priority ready process, usually the process readied by setting the flag in the interrupt handler, and then to enable interrupts before jumping to resume execution of the process.

The only XDOS or BDOS call which should be made from an interrupt handler is FUNCTION 133: FLAG SET. Any other XDOS or BDOS call will result in a dispatch which would then enable interrupts prior to completing execution of the interrupt handler.

It is recommended that interrupts only be used for operations which are asynchronous, such as console input or disk operation complete. In general, operations such as console<br>output should not be interrupt driven. The reason that output should not be interrupt driven.<br>interrupts are not-desirable-for-console are not desirable for console output is that the system is afforded some elasticity by performing polled console outputs while idling, rather than incurring the dispatch overhead for each character transmitted. This is particularily true at higher baud rates.

# 3.4 System File Components

The MP/M system file, 'MPM.SYS' consists of five components: the system data page, the customized XIOS, the BOOS or ODOS, the XDOS, and the resident system processes. MPM.SYS resides in the directory with a user code of  $\emptyset$  and is usually read only. The MP/M loader reads and relocates the MPM.SYS file to bring up the MP/M system.

#### SYSTEM DATA

The system data page contains 256 bytes used by the loader to dynamically configure the system. The system data page can be prepared using the GENSYS program or it can be manually prepared using DDT or SID. The following table describes the byte assignments:

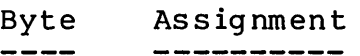

000-000 Top page of memory 001-001 Number of consoles 002-002 Breakpoint restart number 003-003 Allocate stacks for user system calls, boolean 004-004 Bank switched memory, boolean 005-005 Z80 CPU, boolean 006-006 Banked BOOS file manager, boolean 007-015 Unassigned, reserved 016-047 Initial memory segment table 048-079 Breakpoint vector table, filled in by DOTs 080-111 Stack addresses for user system calls 112-122 Scratch area for memory segments 123-127 Unassigned, reserved 128-143 Submit flags 144-255 Reserved

#### CUSTOMIZED XIOS

The customized XIOS is obtained from a file named 'XIOS.SPR'. The 'XIOS.SPR' file is actually a file of type PRL containing the page relocatable version of the user customized XIOS. A submit file on the distribution diskette named 'MACSPR.SUB' or 'ASMSPR.SUB' can be used to generate the user customized XIOS. The following sequence of commands will produce a 'XIOS.SPR' file given a user 'XIOS.ASM' file:

والمحارب والمحتوي والمستحققة

\* The process descriptor for the resident system process must begin at the third byte position. The contents of the process descriptor are described in section 2.3.

## BNKBDOS

In addition to the MPM.SYS file a file named 'BNKBDOS.SPR' is used in systems with a banked BDOS. It is a page relocatable file containing the non-resident portion of the banked BDOS. This file is not used by systems without banked memory.

Breakpoint RST #: The breakpoint restart number to be used by the SID and DDT debuggers is specified. Restart  $\varnothing$  is not allowed. Other restarts required by the XIOS should also not be used.

Add system call user stacks  $(Y/N)$  ?: If you desire to execute *CP/M* \*.COM files then your response should be Y. A 'Y' response forces a stack switch with each system call from a user program. MP/M requires more stack space than CP/M.

Bank switched memory  $(Y/N)$ ?: If your system does not bank switched memory then you should respond with a Otherwise respond with a 'Y' and additional questions and responses (as shown in the second example) will be required. have  $'N'$ .

Memory segment bases: Memory segmentation is defined by the entries which are made. Care must be taken in the entry of memory bases as all entries must be made with successively higher bases. If your system has ROM at 0000H then the first memory segment base which you specify should be your first actual RAM<br>location. Only page relocatable (PRL) programs can be run in location. Only page relocatable (PRL) programs can be run systems that do not have RAM at location 0000H.

Select Resident System Processes: A directory search is made for all files of type RSP. Each file found is listed and included in the generated system file if you respond with a 'Y'.

The second example illustrates a more complicated GENSYS in which a system is setup with bank switched memory and a banked<br>BDOS. This procedure requires an intial GENSYS and MPMLDR This procedure requires an intial GENSYS and MPMLDR execution to determine the exact size of the operating system, followed by a second GENSYS.

#### A>GENSYS

MP/M System Generation **======================** 

Top page of memory  $=$  ff Number of consoles = 2 Breakpoint RST  $# = 6$ Add system call user stacks  $(Y/N)$ ? y  $Z8Ø$  CPU  $(Y/N)$  y Bank switched memory  $(Y/N)$ ? y Banked BDOS file manager  $(Y/N)$ ? y Enter memory segment table: (ff terminates list) Base,size,attrib,bank =  $\emptyset$ ,50,0,0 Base,size,attrib,bank = ff Select Resident System Processes: (Y/N)<br>ABORT ? n ABORT . SPOOL ? n

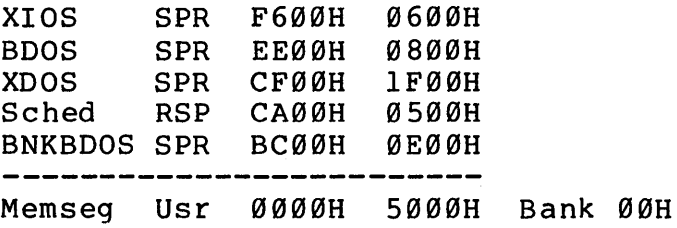

Using the information obtained from the initial GENSYS and MPMLDR execution the following GENSYS can be executed:

#### A>GENSYS

MP/M System Generation **======================** 

```
Top page of memory = ff
Number of consoles = 2 
Breakpoint RST # = 6Add system call user stacks (Y/N)? y
Z80 CPU (YIN)? y 
Bank switched memory (Y/N)? y
Banked BDOS file manager (Y/N)? y
Enter memory segment table: (ff terminates list) 
 Base,size,attrib,bank = 0,bc,0,0 
 Base,size,attrib,bank = \emptyset, \emptyset, \emptyset, 1
 Base,size,attrib,bank = \emptyset, \emptyset, \emptyset, 2
 Base,size,attrib,bank = ff 
Select Resident System Processes: (Y/N)<br>ABORT ? n
ABORT ? n<br>SPOOL ? n
SPOOL ? n<br>MPMSTAT ? n
MPMSTAT ? n<br>SCHED ? y
SCHED
```
In the following example the 'MPM.SYS' file prepared by the second GENSYS example shown in section 3.5 is loaded:

#### A>MPMLDR

 $MP/M$  Loader  $=$  ===========

Number of consoles =  $2$ Breakpoint RST  $# = 6$ Z80 CPU Banked BDOS file manager Top of memory  $=$  FFFFH

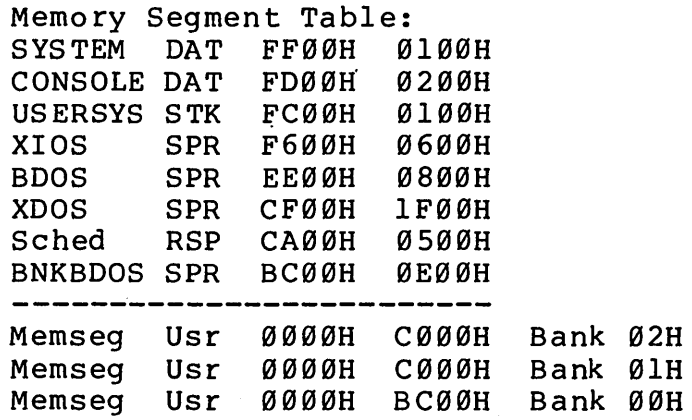

 $MP/M$  $ØA>$ 

 $\frac{1}{2} \left( \frac{1}{2} \right)$ 

APPENDIX B: Process Priority Assignments

o - 31 Interrupt handlers

32 - 63 : System processes

64 - 197 Undefined

198 : Teminal message processes

199 : Command line interpreter

200 : Default user priority

201 - 254 User processes

255 Idle process

APPENDIX D: XDOS Function Summary

FUNC FUNCTION NAME INPUT PARAMETERS **OUTPUT RESULTS** 128 Absolute Memory Rqst DE = . MD  $A = err code$ Relocatable Mem Rqst DE = . MD 129  $A = err code$  $130$  $DE = .MD$ Memory Free none  $E = Device$ 131 Poll none 132 Flag Wait  $E = F1ag$  $A = err code$ 133 Flag Set  $E =$  Flaq  $A = err code$ 134 Make Queue  $DE = .0CB$ none 135 Open Queue  $DE = .UQCB$  $A = err code$ 136 Delete Queue  $DE = .QCB$  $A = err code$ 137 Read Queue  $DE = .UOCB$ none 138 Conditional Read Que  $DE = .UQCB$  $A = err code$ 139  $DE = .UOCB$ Write Oueue none  $140$ Conditional Write Que  $DE = 10QCB$  $A = err code$ 141  $DE = #ticks$ Delay none 142 Dispatch none none 143 Terminate Process  $E = Term. code$ none 144 Create Process  $DE = .PD$ none  $E =$  Priority 145 Set Priority none 146 Attach Console none none 147 Detach Console none none 148 Set Console  $E =$  Console none 149 Assign Console  $DE = APB$  $A = err code$ 150 Send CLI Command  $DE = .CLICMD$ none 151 Call Resident Sys Pr  $DE = .CPB$  $HL = result$ 152 Parse Filename  $DE = PFCB$ see def 153 Get Console Number  $A = \text{console }#$ none  $154$ System Data Address none  $HL = sys$  data adr 155 Get Date and Time  $DE = .TOD$ none 156 Return Proc. Dsc. Adr none  $HL = proc$  descr adr 157 Abort Spec. Process  $DE = .ABTPB$  $A = err code$ 

Appendix F: Operation of MP/M on the Intel MDS-800

This section gives operating procedures for using MP/M on the Intel MDS microcomputer development system. A basic knowledge of the MDS hardware and software systems is assumed.

MP/M is initiated in essentially the same manner as Intel's ISIS operating system. The disk drives labelled 0 through 3 on the MDS, correspond to' MP/M drives A through D, respectively. The MP/M system diskette is inserted into drive Ø, and the BOOT and RESET switches are depressed in sequence. The interrupt 2<br>light should go on at this point. The space bar is then light should go on at this point. depressed on either console device, and the light should go out. The BOOT switch is then turned off, and the MP/M sign-on message should appear at both consoles, followed by the "0A>" for the CRT or "lA>" for the TTY. The user can then issue MP/M commands.

Use of the interrupt switches on the front panel is not recommended. Effective 'warm-starts' should be initiated at the Effective 'warm-starts' should be initiated at the console by aborting the running program rather than pushing the INT 0 switch. Also, depending on the choice of restart for the debugger the INT switch which will invoke the debugger is not necessarily #7.

Diskettes should not be removed from the drives until the user verifies that there are no other users with open files on the disk. This can be done with the 'DSKRESET' command.

When performing GENSYS operations on the MDS-800, make certain that a negative response is always made to the 280 CPU question. Responding with a 'Y' will lead to unpredictable r esul ts.

(All Information Herein is Proprietary to Digital Research.)

121

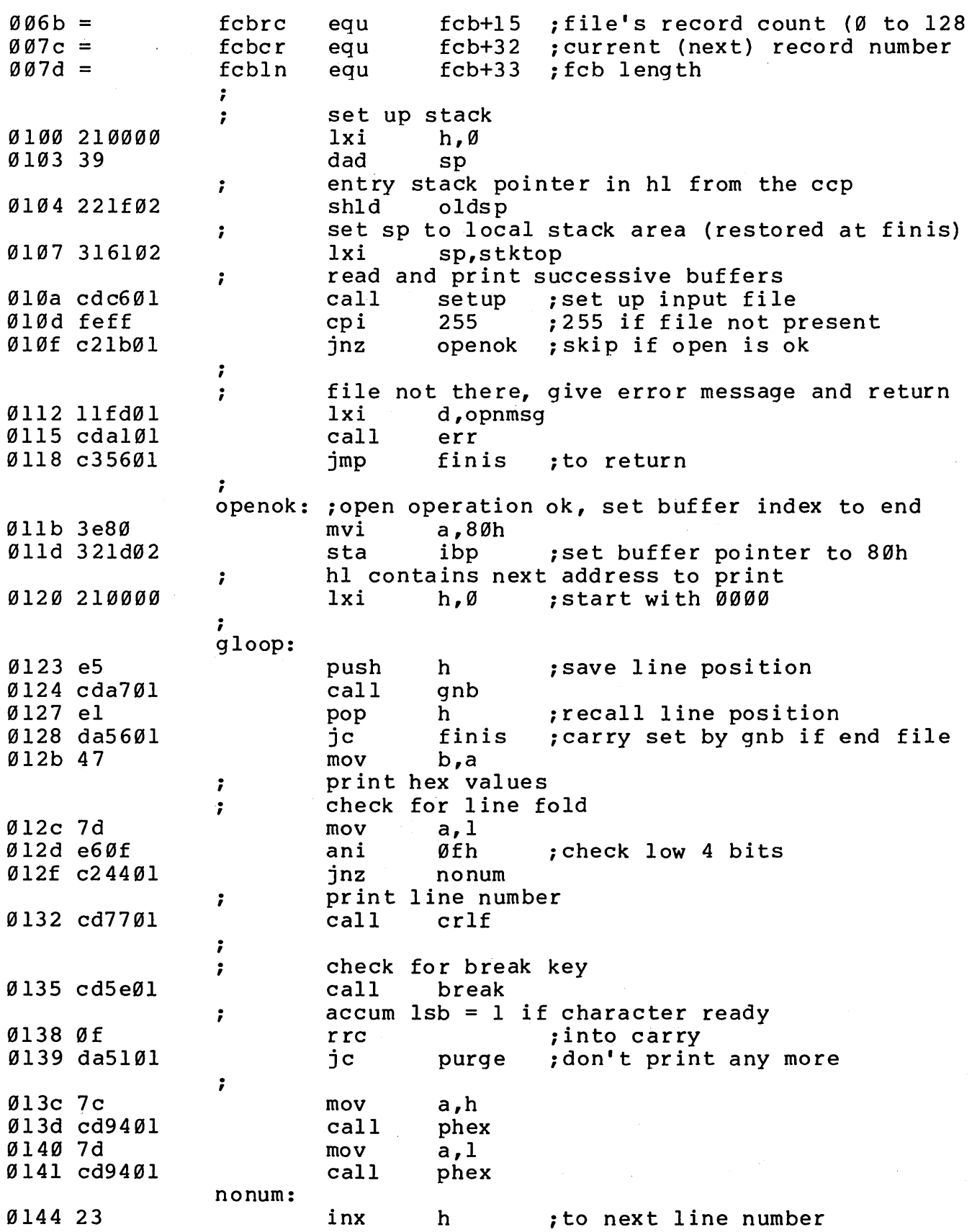

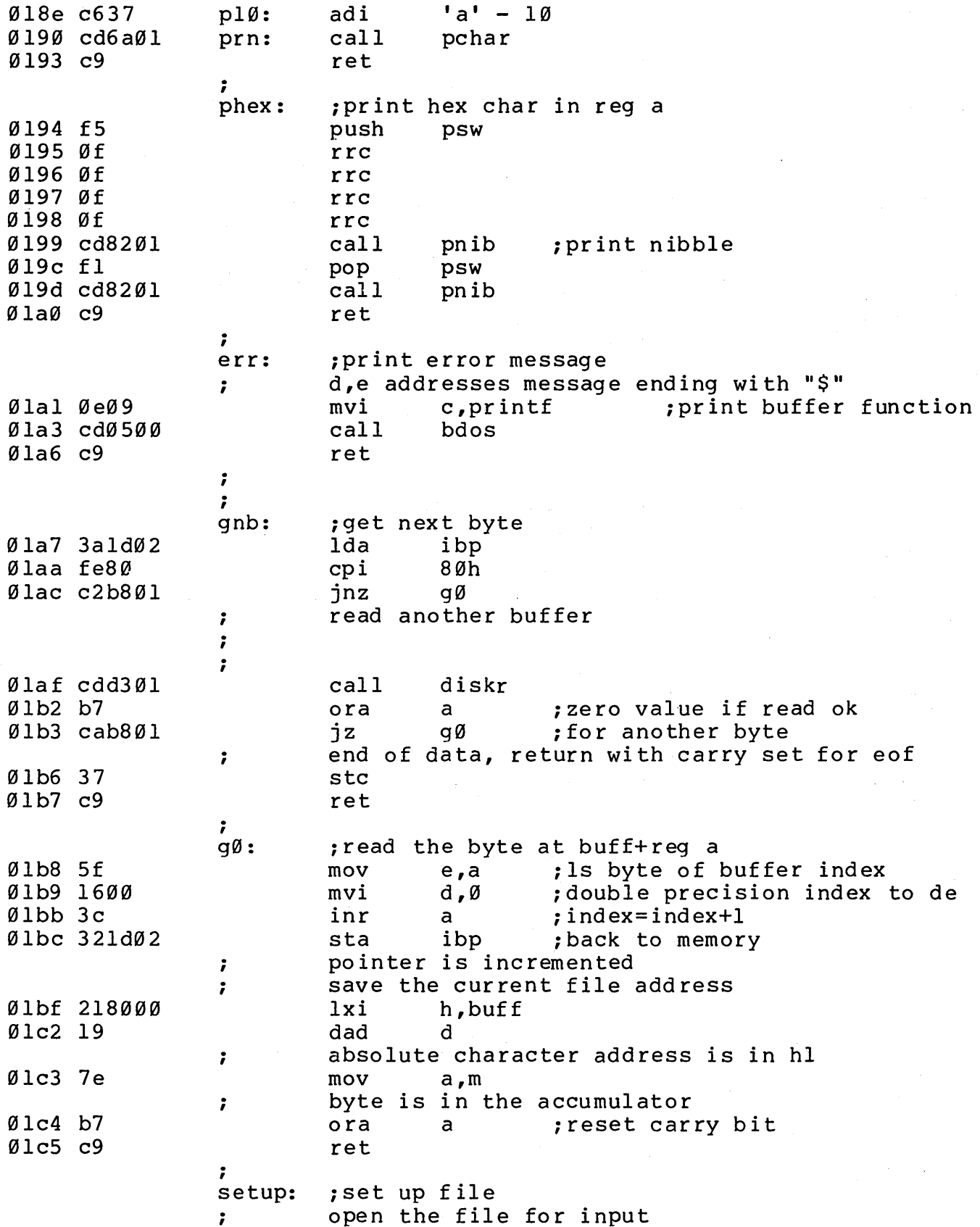

 $\sim$   $\sim$ 

 $\label{eq:2.1} \frac{1}{\sqrt{2\pi}}\int_{0}^{\infty}\frac{d\mu}{\sqrt{2\pi}}\left(\frac{d\mu}{\mu}\right)^2\frac{d\mu}{\sqrt{2\pi}}\frac{d\mu}{\sqrt{2\pi}}\frac{d\mu}{\sqrt{2\pi}}\frac{d\mu}{\sqrt{2\pi}}\frac{d\mu}{\sqrt{2\pi}}\frac{d\mu}{\sqrt{2\pi}}\frac{d\mu}{\sqrt{2\pi}}\frac{d\mu}{\sqrt{2\pi}}\frac{d\mu}{\sqrt{2\pi}}\frac{d\mu}{\sqrt{2\pi}}\frac{d\mu}{\sqrt{2\pi}}\frac{d\mu}{$ 

 $\label{eq:2.1} \begin{split} \mathcal{L}_{\text{max}}(\mathbf{r}) & = \mathcal{L}_{\text{max}}(\mathbf{r}) \mathcal{L}_{\text{max}}(\mathbf{r}) \mathcal{L}_{\text{max}}(\mathbf{r}) \mathcal{L}_{\text{max}}(\mathbf{r}) \mathcal{L}_{\text{max}}(\mathbf{r}) \mathcal{L}_{\text{max}}(\mathbf{r}) \mathcal{L}_{\text{max}}(\mathbf{r}) \mathcal{L}_{\text{max}}(\mathbf{r}) \mathcal{L}_{\text{max}}(\mathbf{r}) \mathcal{L}_{\text{max}}(\mathbf{r}) \mathcal{L}_{\text{max}}(\mathbf{r})$ 

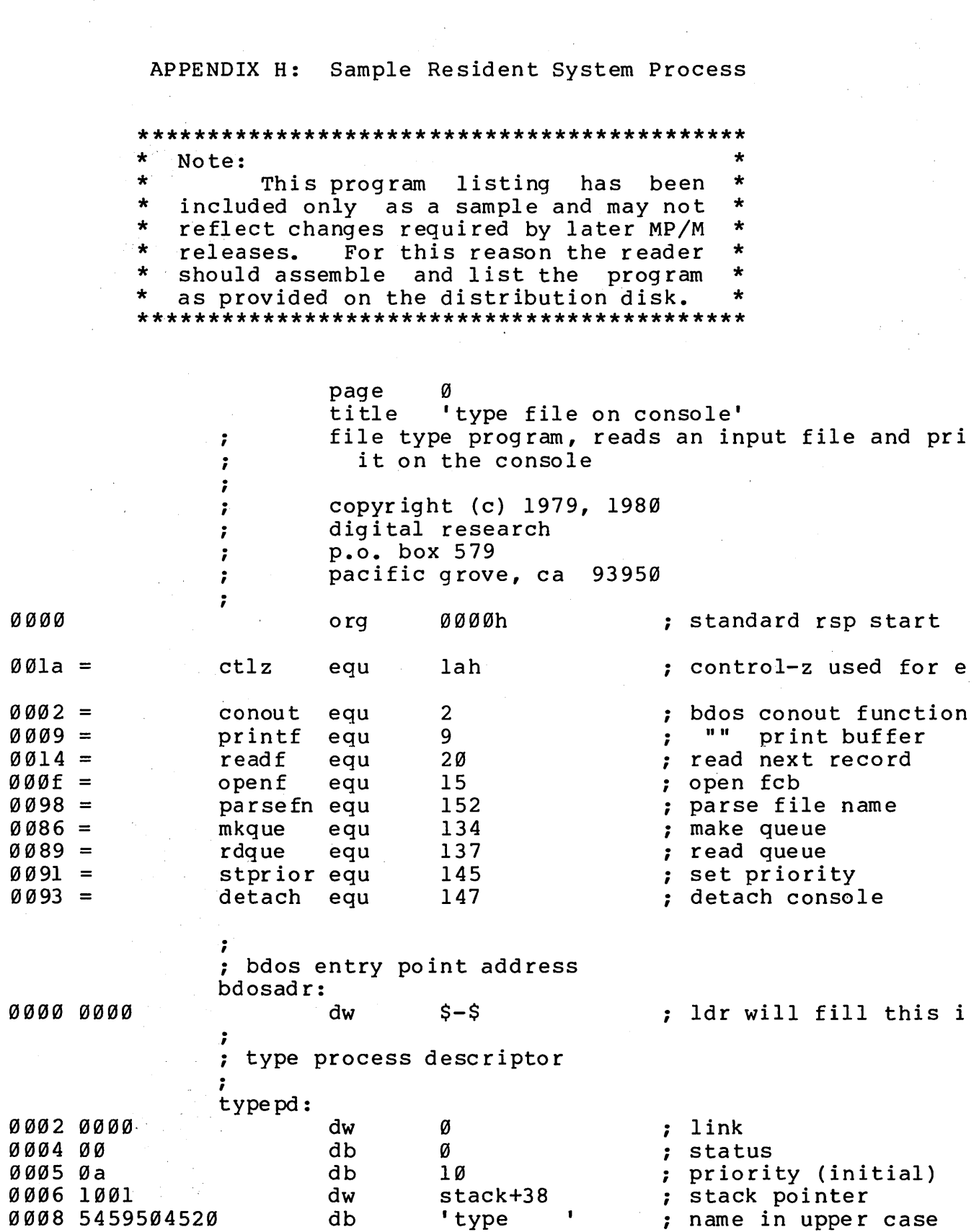

 $\label{eq:2.1} \mathcal{L}_{\text{max}} = \mathcal{L}_{\text{max}} = \mathcal{L}_{\text{max}}$ 

 $\hat{\mathcal{L}}_{\text{max}}$  , where  $\hat{\mathcal{L}}_{\text{max}}$ 

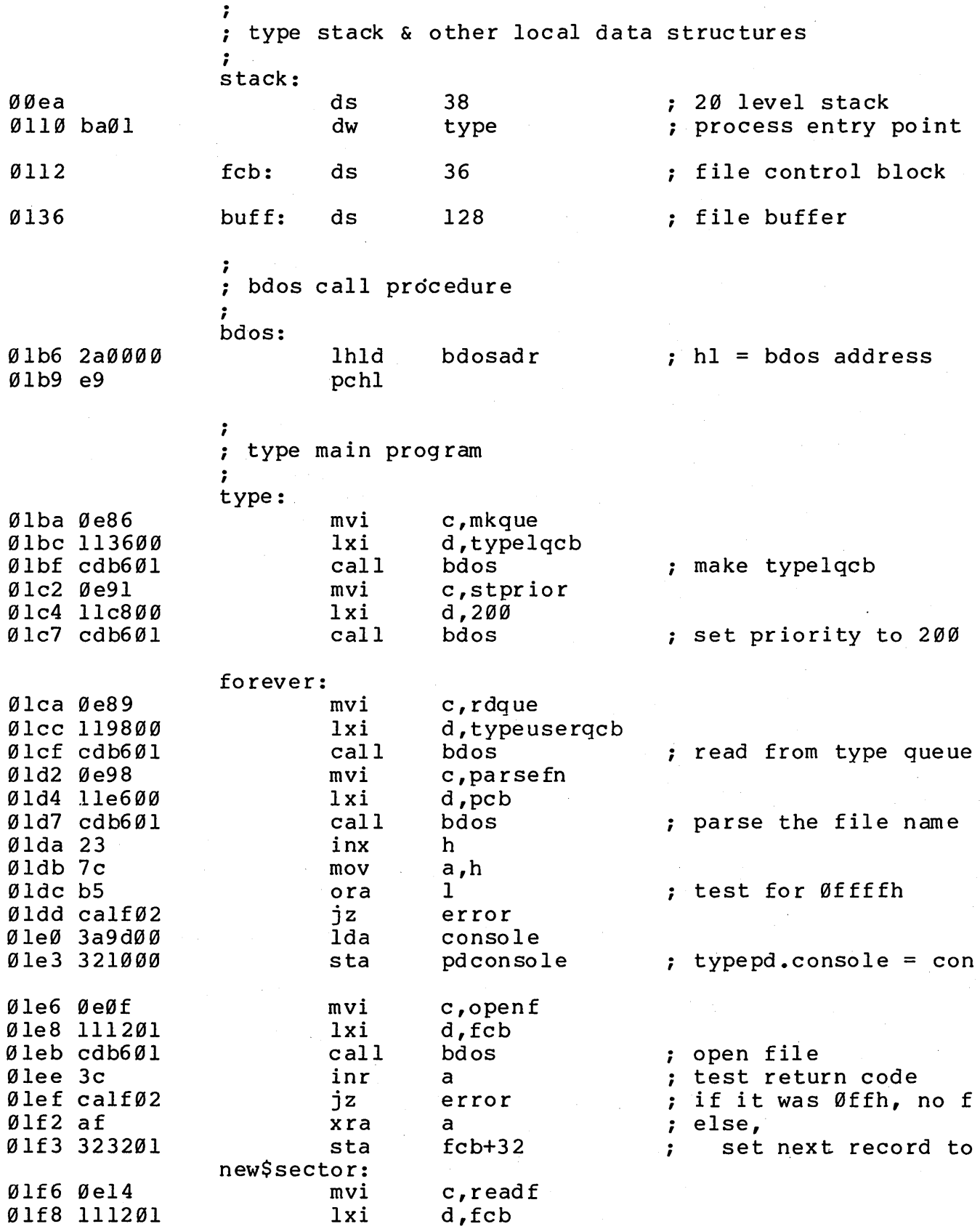

#### APPENDIX I: Sample XIOS

 $\star$  $\star$ Note:  $\star$  $\star$ This program listing has been  $\star$  $\star$ included only as a sample and may not  $\star$  $\star$ reflect changes required by later MP/M  $\star$  $\pmb{\star}$ releases. For this reason the reader should assemble and list the program  $\star$  $\star$  $\star$ as provided on the distribution disk. page Ø 0000 org øøøøh 7 note: this module assumes that an org statement will  $\ddot{\phantom{0}}$ provided by concatenating either base0000.asm or b  $\ddot{\phantom{0}}$ to the front of this file before assembling.  $\ddot{ }$  $\ddot{\cdot}$ title 'xios for the mds-800'  $\ddot{ }$ (four drive single density version)  $\ddot{ }$ -or- $\ddot{\phantom{0}}$ (four drive mixed double/single density)  $\ddot{ }$ version 1.1 january, 1980  $\ddot{\phantom{0}}$ copyright (c) 1979, 1980  $\ddot{\phantom{0}}$ digital research  $\ddot{\phantom{0}}$ box 579, pacific grove ; california, 93950  $\ddot{\phantom{0}}$  $0000 =$ false equ Ø  $ffff =$ not false true equ  $ffff =$  $a$ sm equ true  $0000 =$  $mac$ not asm equ  $ffff =$  $sq1$ true equ  $0000 =$ dbl equ not sql if  $mac$ maclib diskdef endif  $0004 =$ numdisks equ 4 ; number of drives available external jump table (below xios base)  $f f d =$  $$ -3$ pdisp equ

MP/M User's Guide

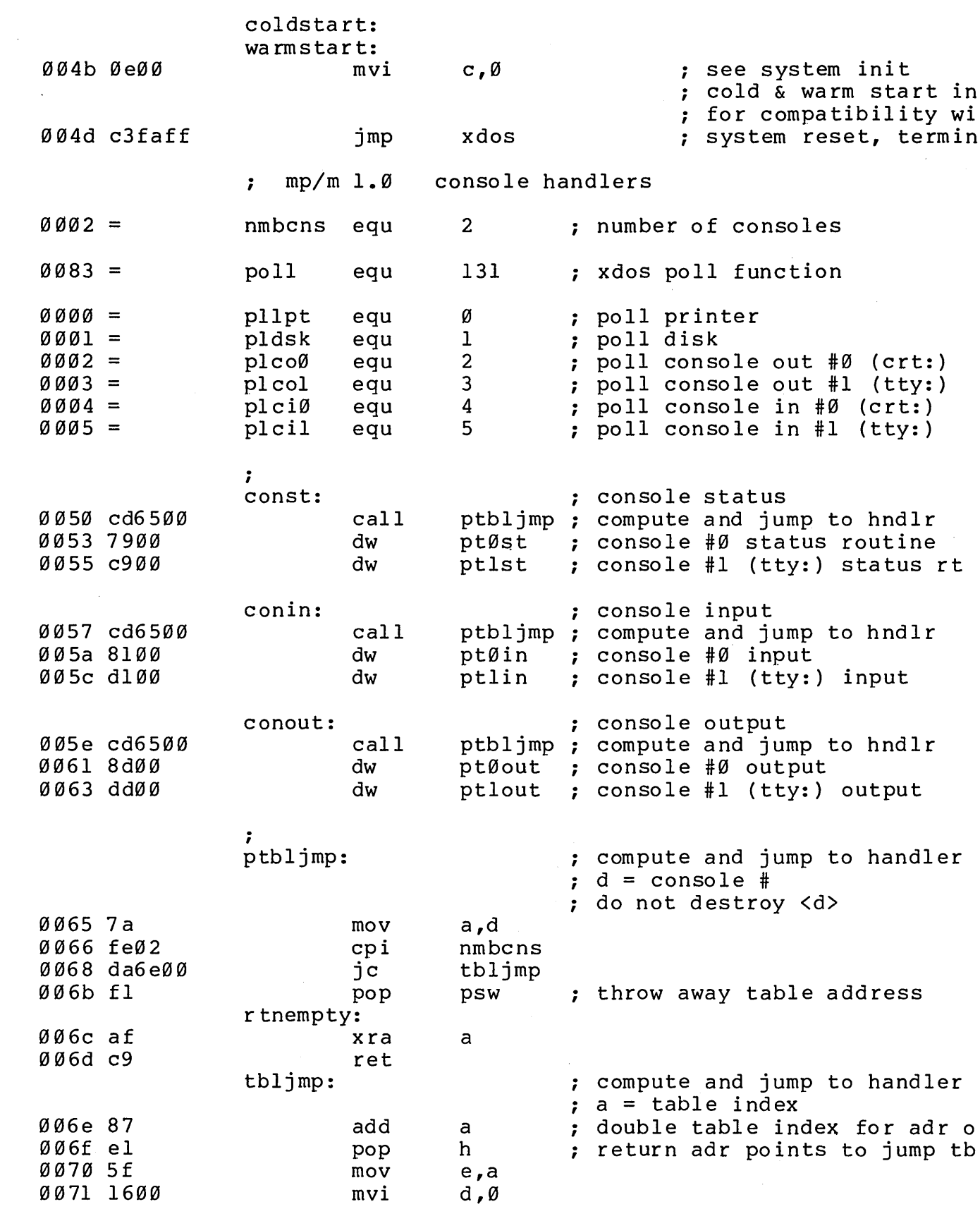

0099 79 mov a,c o 09a d3f6 out ; transmit character 009c c9 ret ; ; wait for console #0 output ready ; pt0wa it: 009d 0e83 mvi c,poll 009f le02 mvi e ,plco0 00al c3faff xdos poll console #0 outp jmp ret ; ; poll console #0 output ; polco0: ; return 0ffh if ready, ; 000h if not 00a4 dbf7 in sts0 00a6 e601 ani 0lh  $00a8$   $c8$ rz 00a9 3eff mvi a,0ffh 00ab c9 ret ; ; line printer driver: ; list: ; list output o 0ac dbfb in Iptsts 00ae e601 ani 01h o 0b0 c2bc00 jnz Iptrdy  $00b3$  c5 push b o 0b4 0e83 mvi c, poll o 0b6 le00 e, pllpt mvi 00b8 cdfaff call xdos o 0bb cl pop b Iptrdy: 00bc 79 mov a,c 00bd 2f cma 00be d3fa out Iptpo rt o 0c0 c9 ret ; ; poll printer output ; pollpt: ; return 0ffh if ready, 000h if not  $\ddot{r}$ o 0cl dbfb Iptsts in 00c3 e601 ani 01h o 0c5 c8 rz .00c6 3 eff mvi a,0ffh  $00c8c9$ ret ;

 $\sim$ 

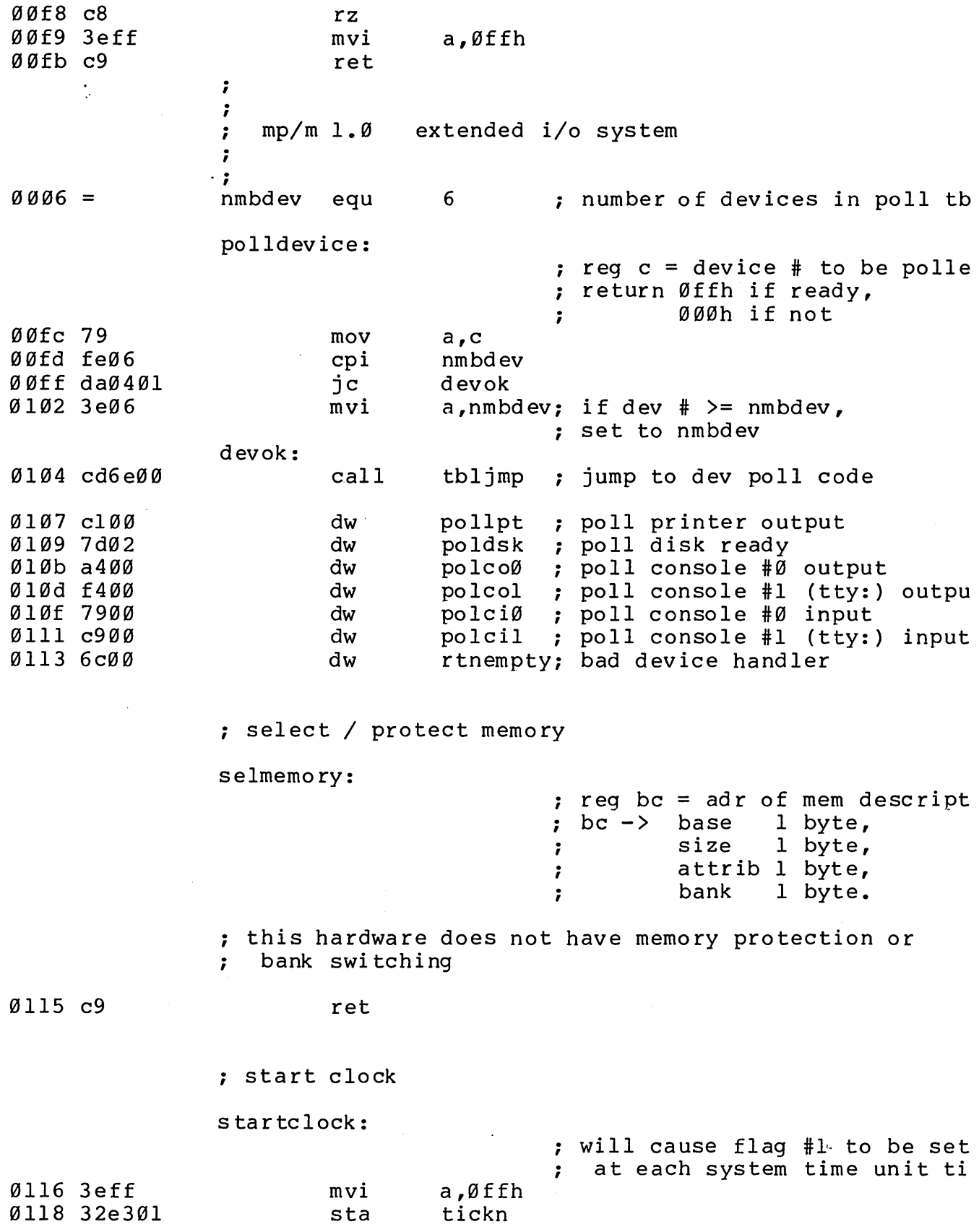
$\sim 10$ 

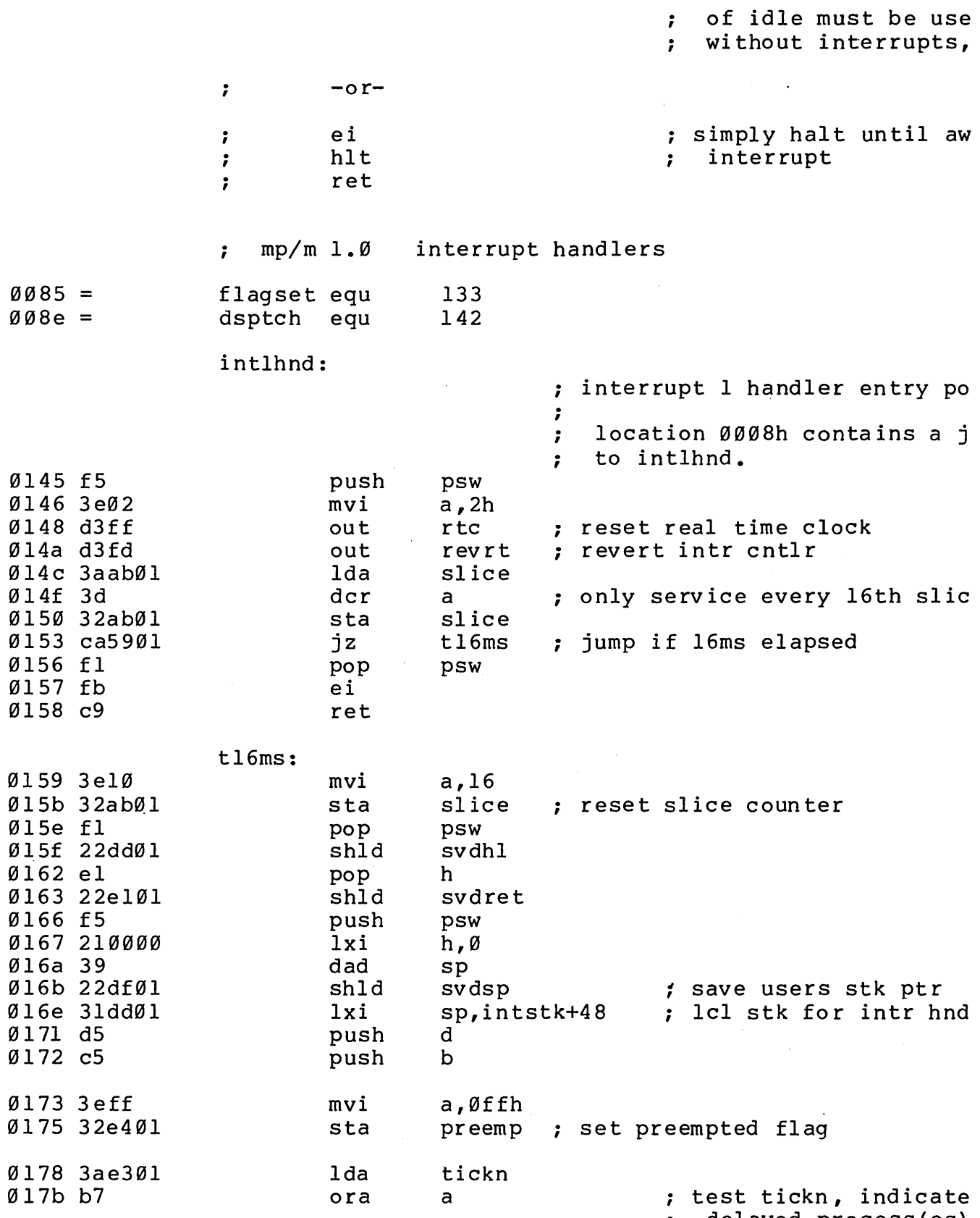

; delayed process(es)

 $\mathbf{v} = \mathbf{v}$  ,  $\mathbf{v} = \mathbf{v}$ 

 $\mathcal{L}^{\text{max}}_{\text{max}}$ 

 $\label{eq:2.1} \frac{1}{\sqrt{2}}\int_{\mathbb{R}^3}\frac{1}{\sqrt{2}}\left(\frac{1}{\sqrt{2}}\right)^2\frac{1}{\sqrt{2}}\left(\frac{1}{\sqrt{2}}\right)^2\frac{1}{\sqrt{2}}\left(\frac{1}{\sqrt{2}}\right)^2\frac{1}{\sqrt{2}}\left(\frac{1}{\sqrt{2}}\right)^2\frac{1}{\sqrt{2}}\left(\frac{1}{\sqrt{2}}\right)^2\frac{1}{\sqrt{2}}\frac{1}{\sqrt{2}}\frac{1}{\sqrt{2}}\frac{1}{\sqrt{2}}\frac{1}{\sqrt{2}}\frac{1}{\sqrt{2}}$ 

MP/M User's Guide

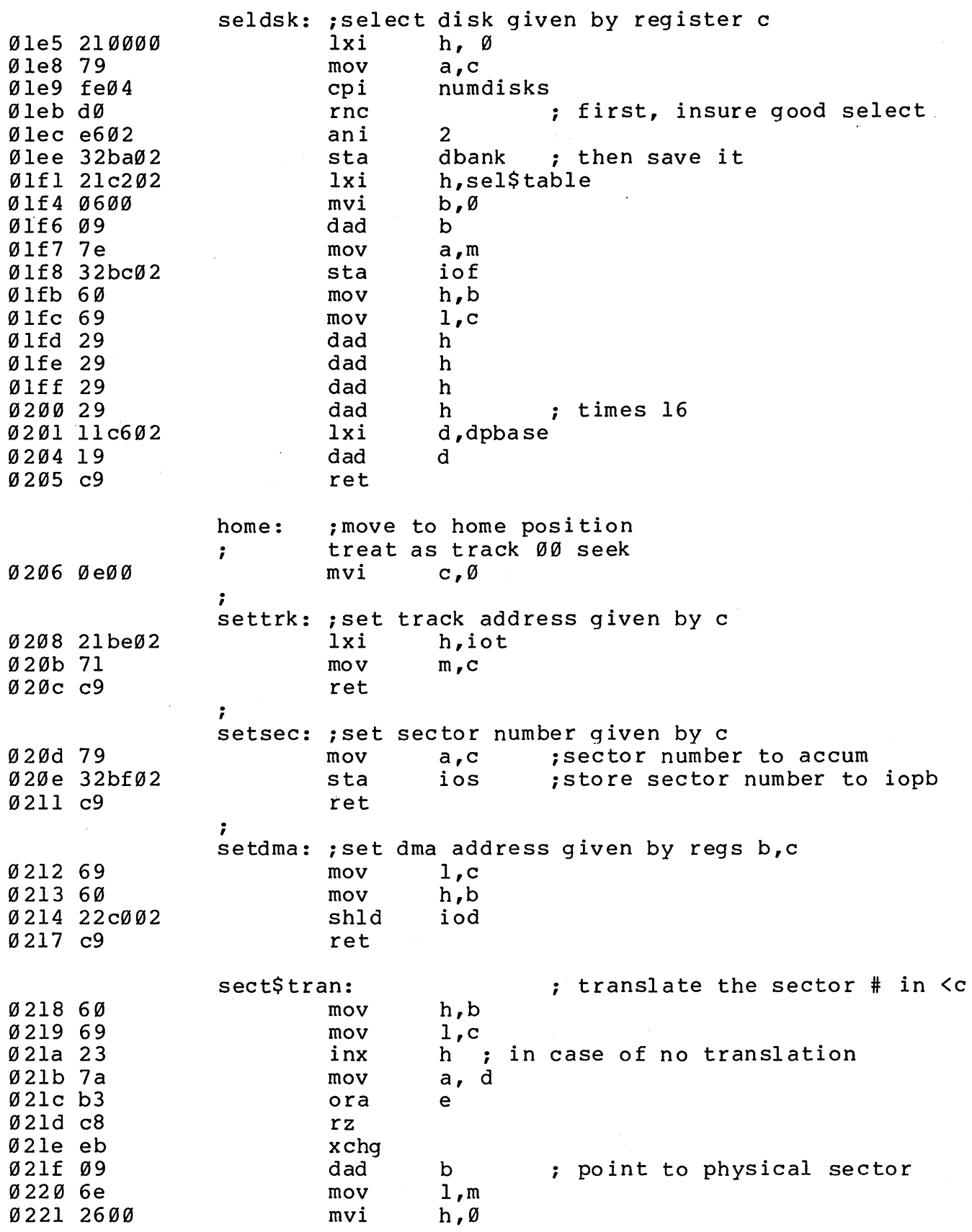

ł,

## MP/M User's Guide

 $\bar{\beta}$ 

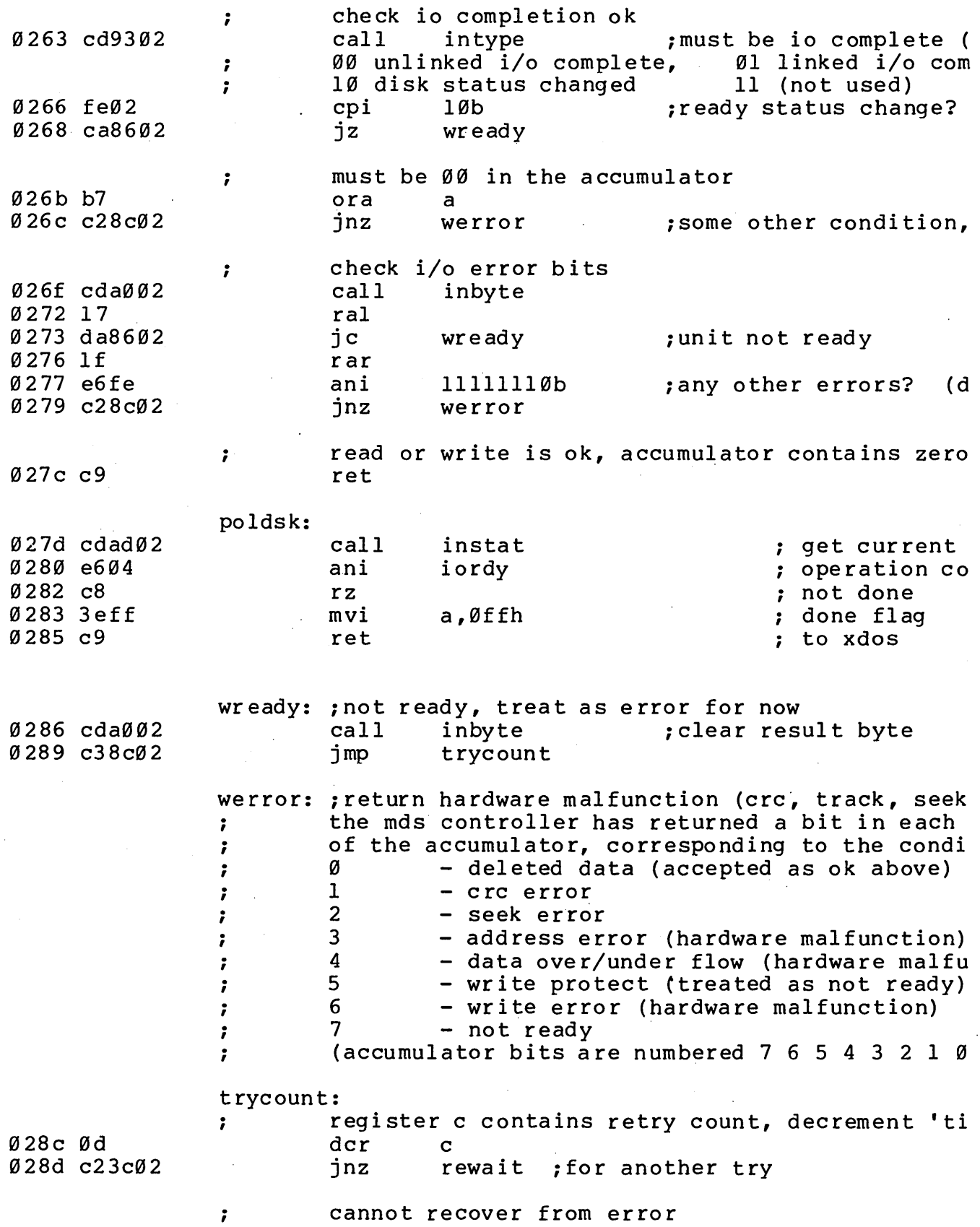

 $\mathcal{A}^{\mathcal{A}}$ 

 $\bar{\phantom{a}}$ 

 $\bar{z}$ 

 $\sim 0.1$ 

 $\Delta \phi = \frac{1}{2} \frac{1}{2} \frac{1}{2} \frac{1}{2}$ 

 $\alpha$ 

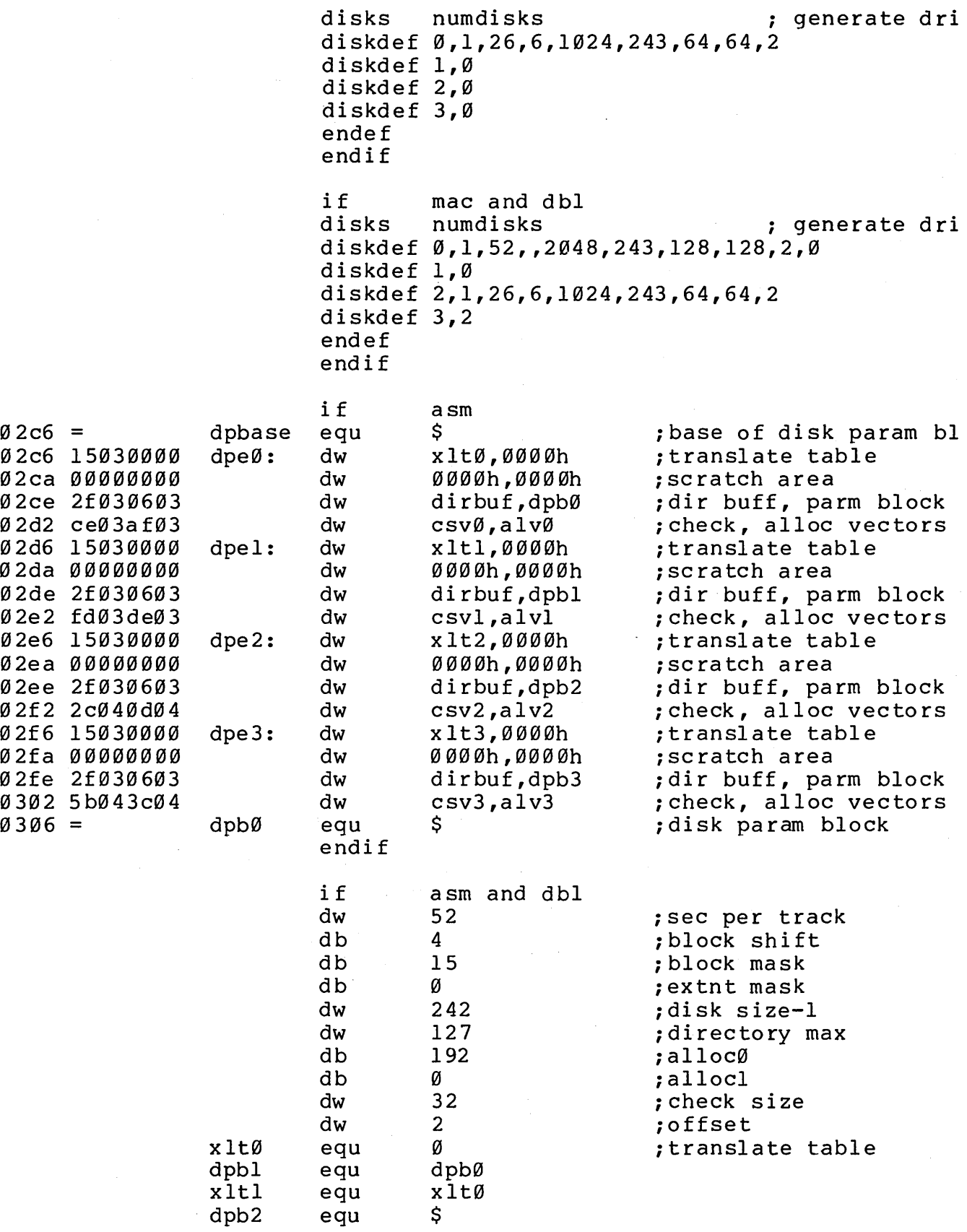

 $\cdot$ 

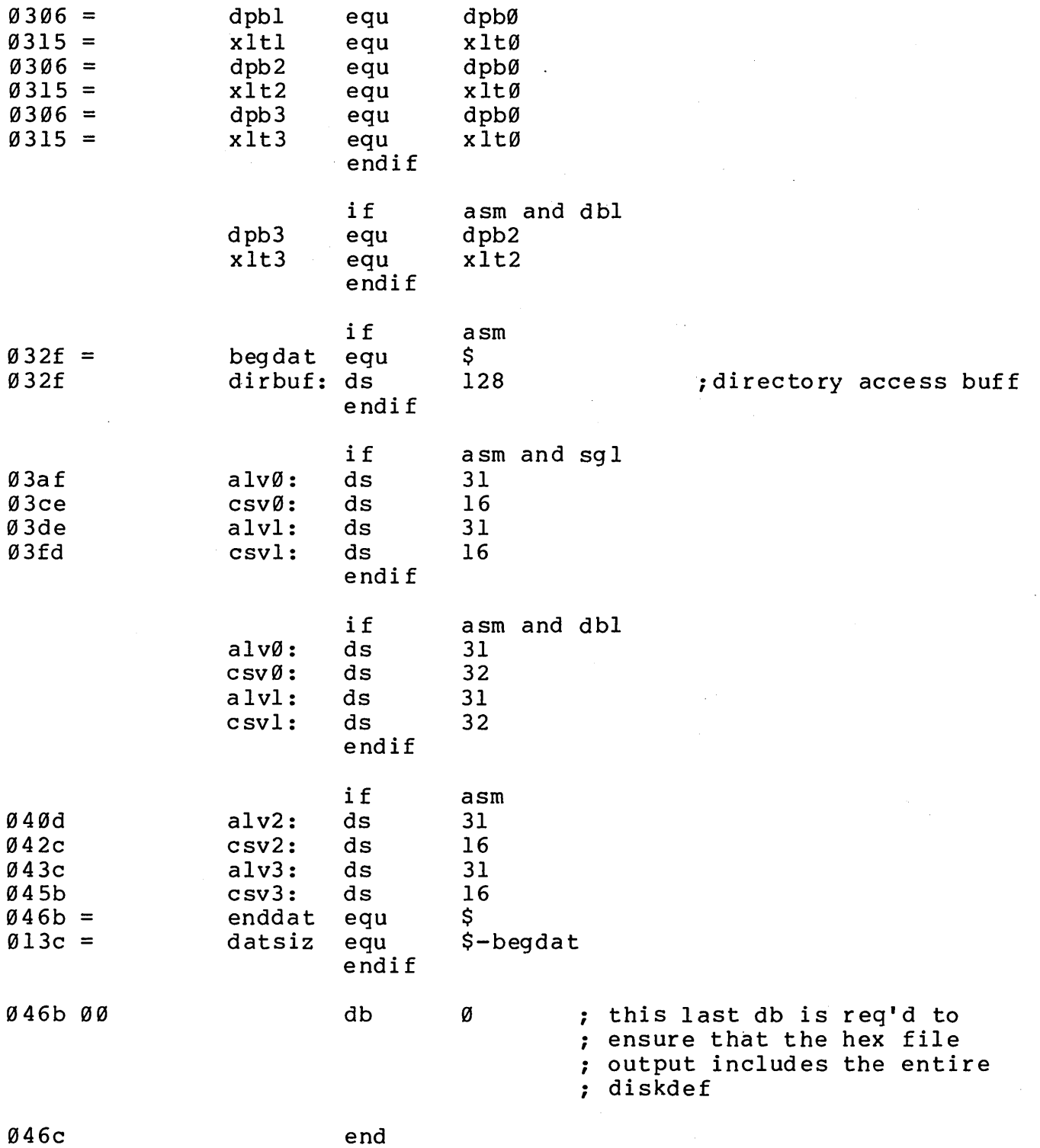

 $\sim$ 

 $\mathcal{L}_{\mathcal{A}}$ 

 $\mathcal{L}^{\text{max}}_{\text{max}}$ 

 $\mathcal{L}$ 

 $\epsilon$ 

 $\mathbb{Z}^2$ 

APPENDIX K: Page Relocatable (PRL) File Specification

Page relocatable files are stored on the following format: diskette in

Address: Contents:

0001-0002H Program size

0004-0005H Minimum buffer requirements (additional memory)

0006-00FFH Currently unused, reserved for future allocation

0100H + Program size = Start of bit map

The bit map is a string of bits identifying which bytes are to be relocated. There is one bit map byte per 8 bytes of program. The most significant bit (7) of the first byte of map indicates whether or not the first byte of the program is to be relocated. A bit which is on indicates that program is to be refocated. A bit which is on indicates that<br>relocation is required. The next bit, bit(6), of the first byte of the bit map corresponds to the second byte of the program.

(All Information Herein is Proprietary to Digital Research.)

149

Dispatch, 70 DMA Address, 43 DSKRESET, 8 DUMP, 11, 122 ERA, ERAQ, Erase File(s), 9 Exitregion, 103 FCB, File Control Block, 25, 26 File Attributes, <sup>45</sup> File Structure, <sup>24</sup> Flag Assignments, 116 Flag Wait, 65 Flag Set, 65 Free Drive, 52 GENHEX, 11 GENMOD, 11 GENSYS, 110 Get Console Number, 78 Get Date and Time, 79 Home, 98 Idle, 104 Interrupt Service Routines, 105 LDRBIOS, 86 Line editing, 6 Linked Queue, 55 List, 98 List Output, 31 Listst, 100 LOAD, 11 Login Vector, 42 Make File, 41 Make Queue, 66 Maxconsole, 103 Memory Allocation, 15 MD, Memory Descriptor, 62 Memory Free, 64 Memory Segment Base Page, 120 Memory Structure, 18 MPMLDR, 86, 114 MPMSTAT, 13 ODOS, 108 Open File, 37 Open Queue, 67 Page Relocatable Programs, PRL, 81, 149 Parse Filename, 77

(All Information Herein is Proprietary to Digital Research.)

System Data Address, 78 System File Components, 107 System Generation, 110 System Reset, 29 SYSTEM.DAT, 19 Systeminit, 103

Text Editing, ED, 10 Terminate Process, 71 Tick, 106 Time, 15 Time Base Management, 106 TOD, Date and Time, 15, 79 TPA, 20 TYPE, 9

UQCB, User Queue Control Block, 57 USER, get/set user code, 8, 46 User Queue Control Block, 57 USERSYS.STK, 19

Version Number, 35

Wboot, 98 Wr <sup>i</sup>te, 100 Write File Random, 48, 52 Write File Sequential, 41 Write Protect Disk, 44 Write Queue, 69

XDOS, 19, 108, 119 XIOS, 19, 87 XIOS External Jump Vector, 106

(All Information Herein is Proprietary to Digital Research.)